# **Spectrographs Part 1**

**ATI 2014 Lecture 10 Kenworthy and Keller**

## **The Solar Spectrum**

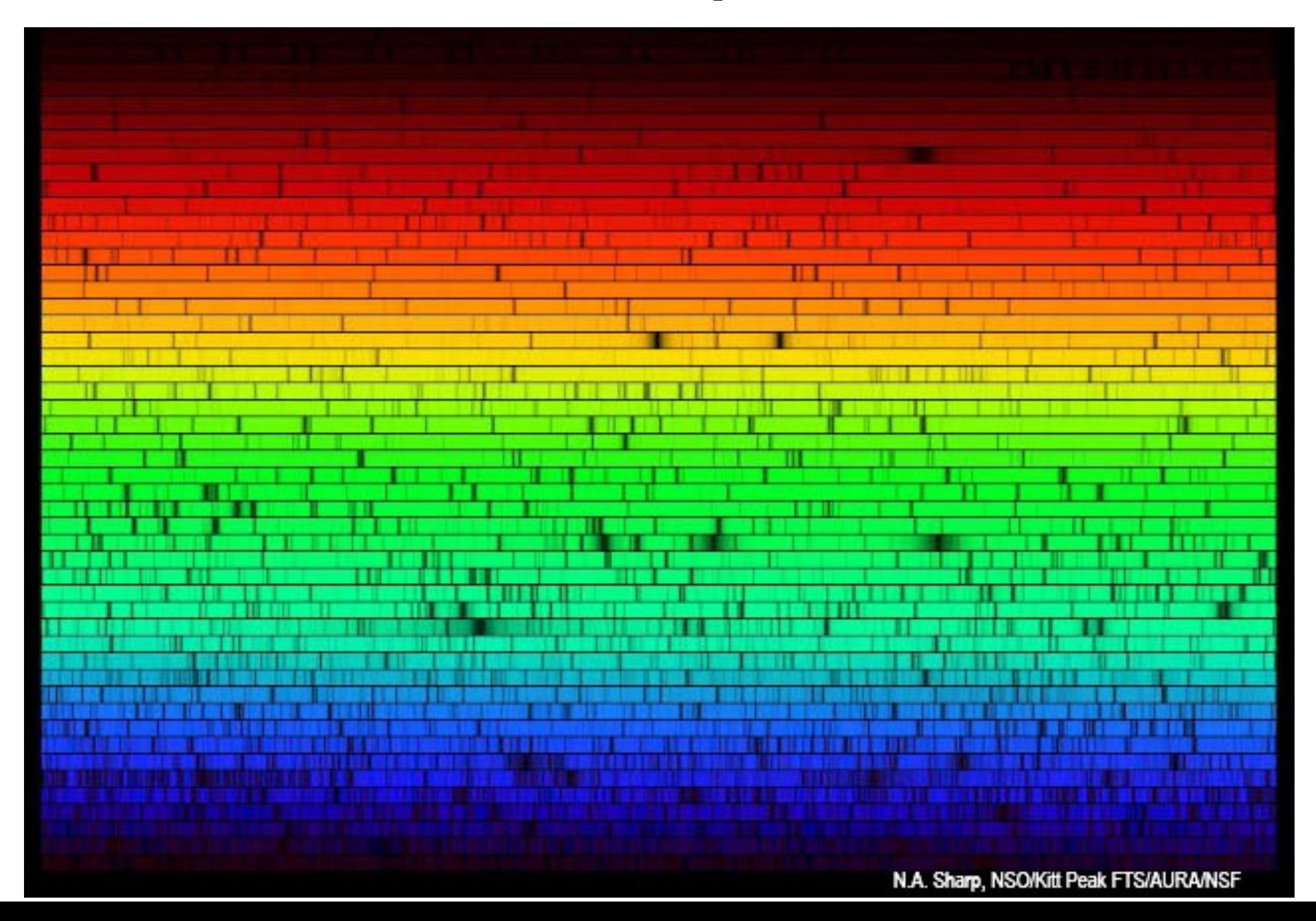

#### **Design drivers for spectrographs**

**What spectral resolution do you need?**

$$
\text{Spectral resolution} \ \, R = \frac{\lambda}{\Delta \lambda}
$$

**What bandwidth (wavelength range) do you need?**

Spectrograph is sensitive from  $\lambda_{blue}$  to  $\,\lambda_{red}$ 

**Maximising throughput for best efficiency**

**Etendue, limiting magnitude, throughput, multiplexing**

## **Science drivers for spectrographs**

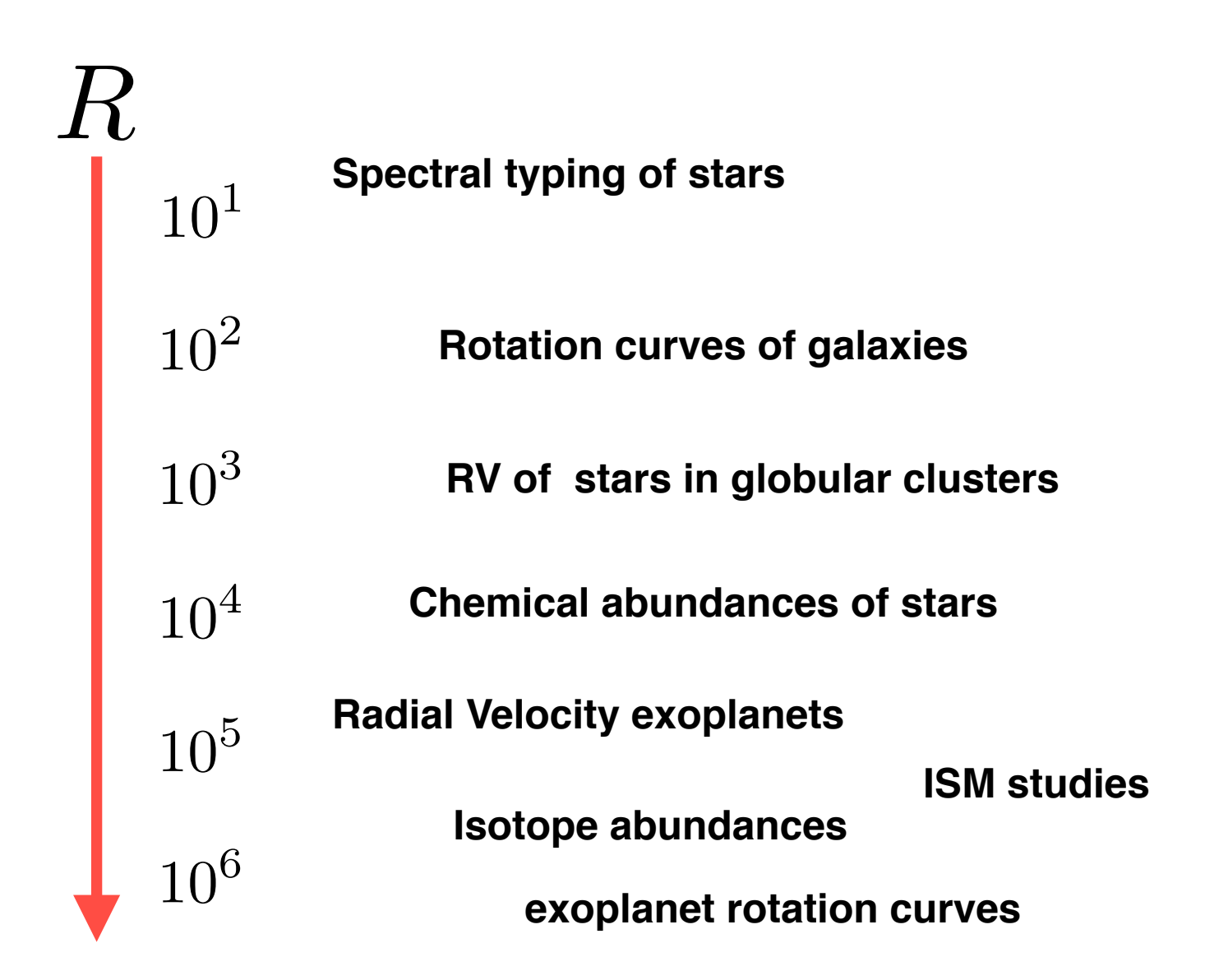

## **Basic spectroscopy: colour filters**

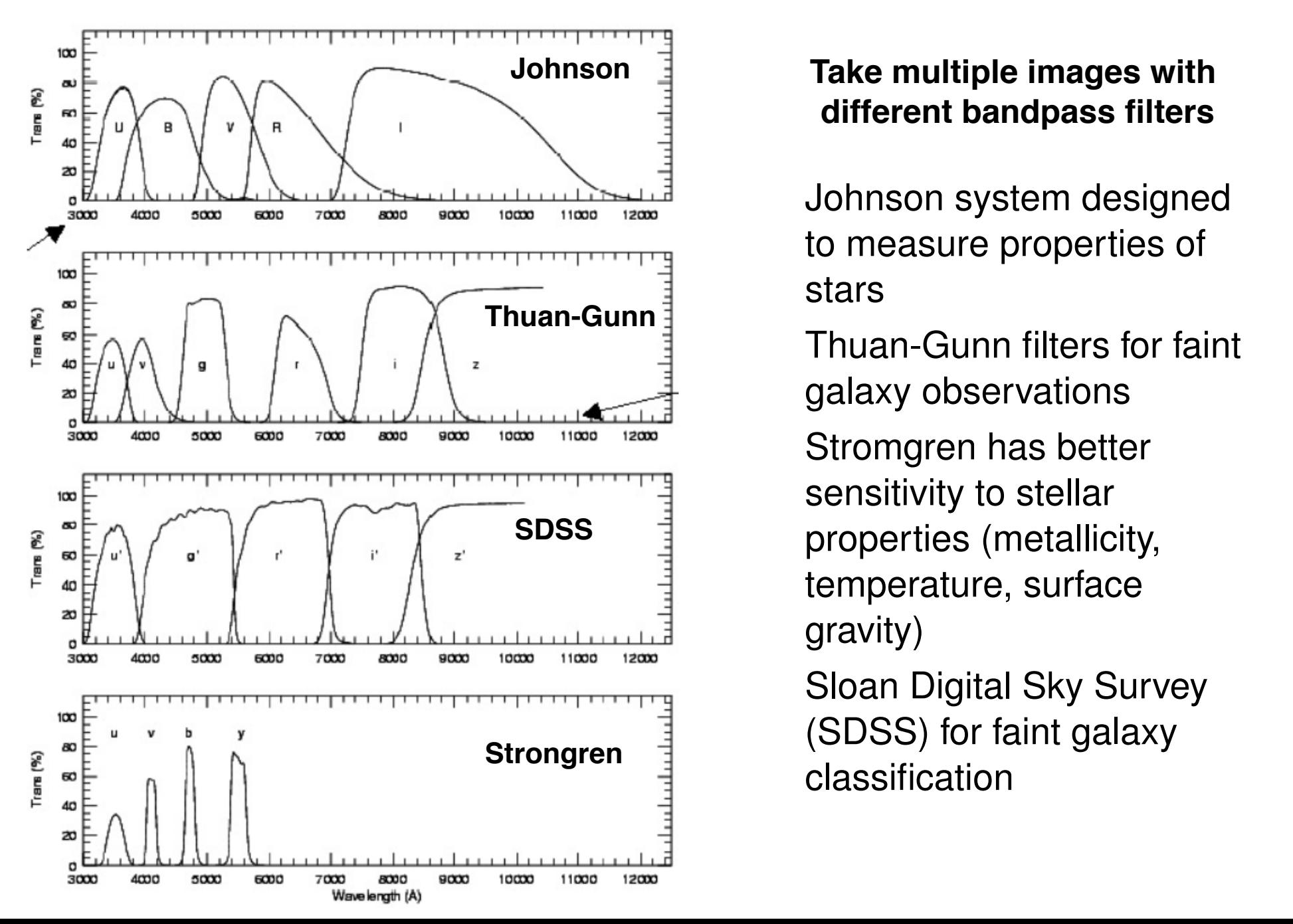

#### **Take multiple images with different bandpass filters** Toko multiple images with

Johnson system designed to measure properties of stars

Thuan-Gunn filters for faint galaxy observations Stromgren has better sensitivity to stellar properties (metallicity, temperature, surface gravity)

Sloan Digital Sky Survey (SDSS) for faint galaxy classification

#### **Basic spectroscopy: colour filters**

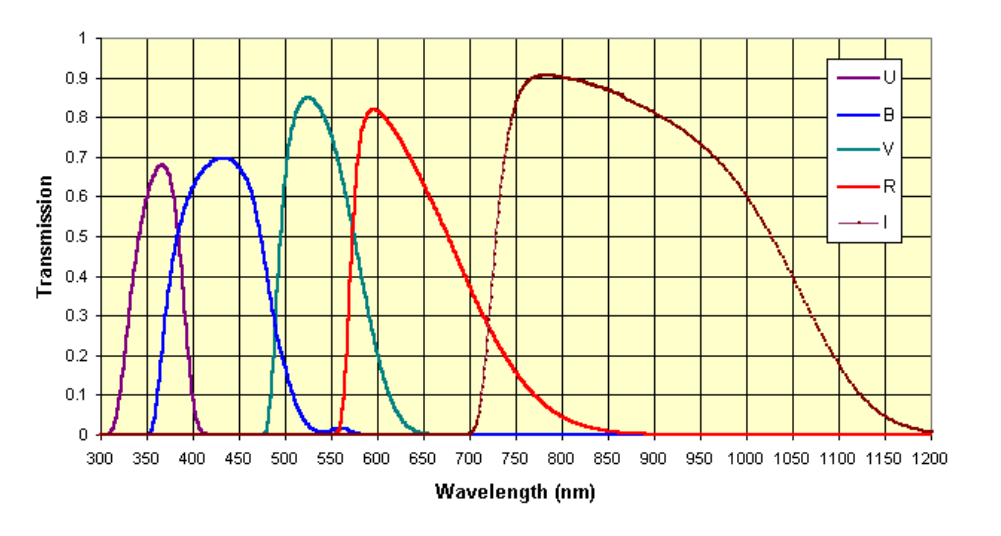

**UBVRI Filter Characteristics** 

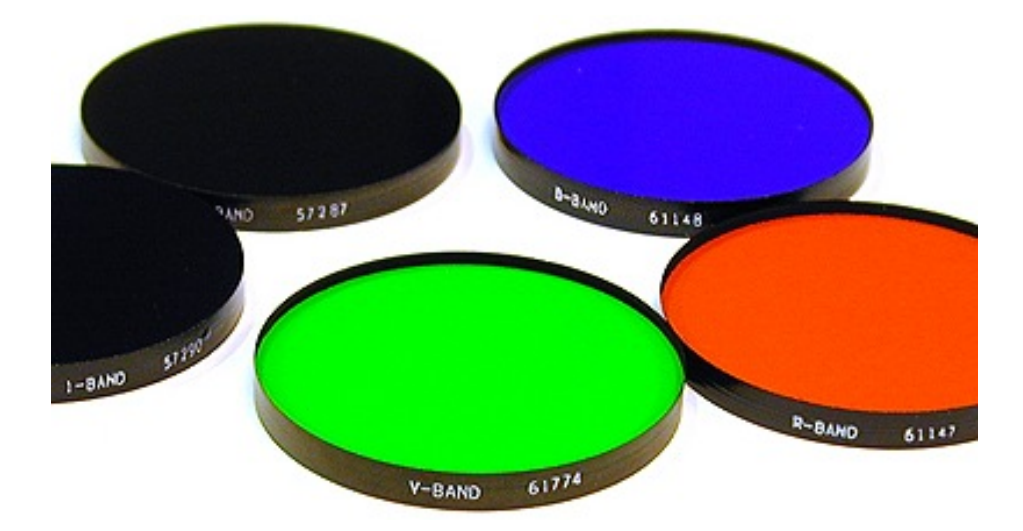

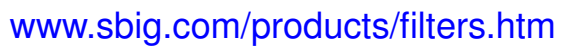

**VRIJKLMNQ by Johnson (1960)** 

UBV by Johnson and Morgan (1953)

**Classifying stars with photomultipliers** 

Tero points of (R<sub>-</sub>V) and (II<sub>-</sub>R) color indices defined t **Zero points of (B-V) and (U-B) color indices defined to be zero for A0 V stars**

#### **Put a dispersing element in front of the telescope aperture**

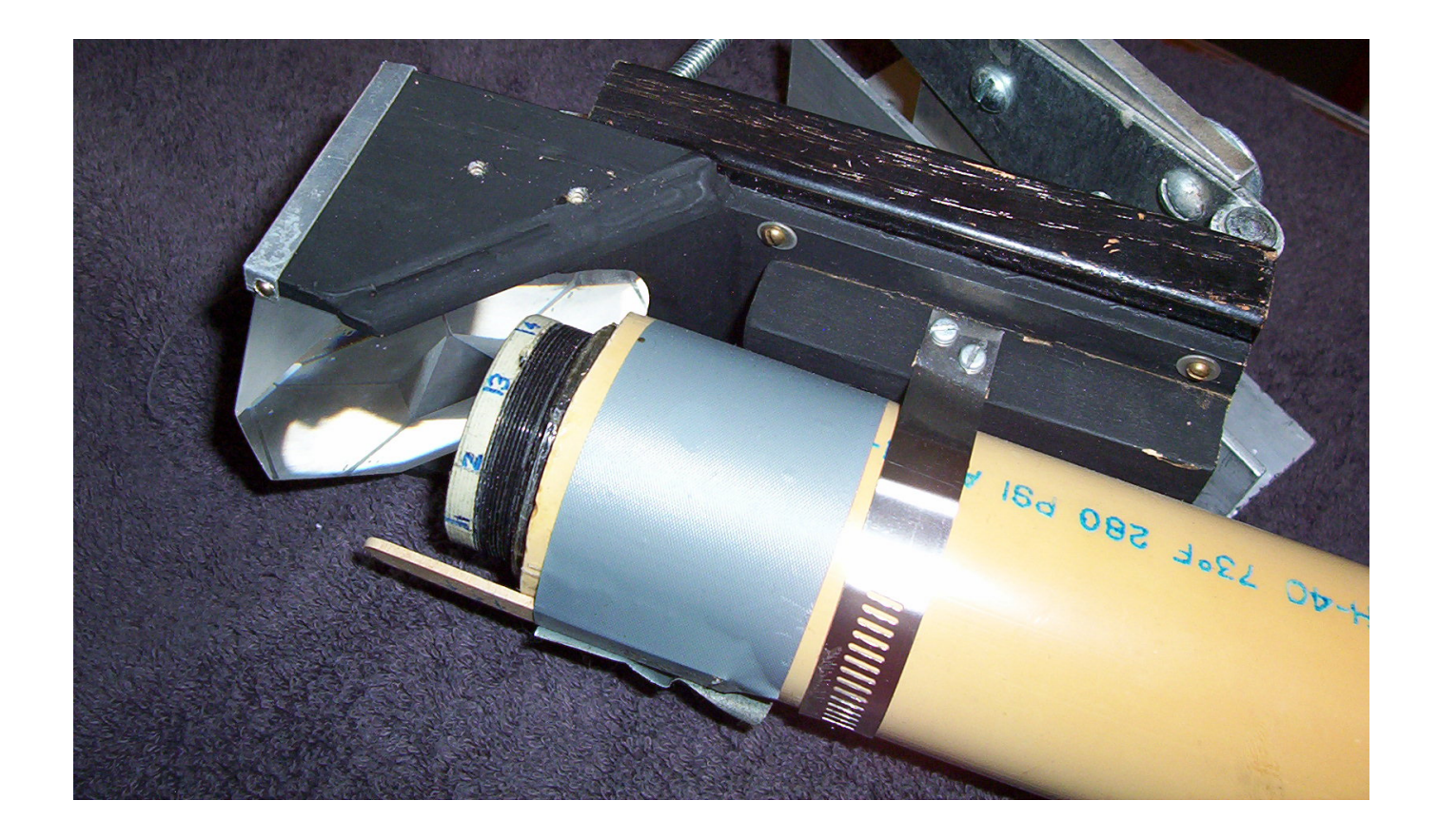

**http://www.lpl.arizona.edu/~rhill/**

**http://theketelsens.blogspot.nl/2011/01/seeing-light.html**

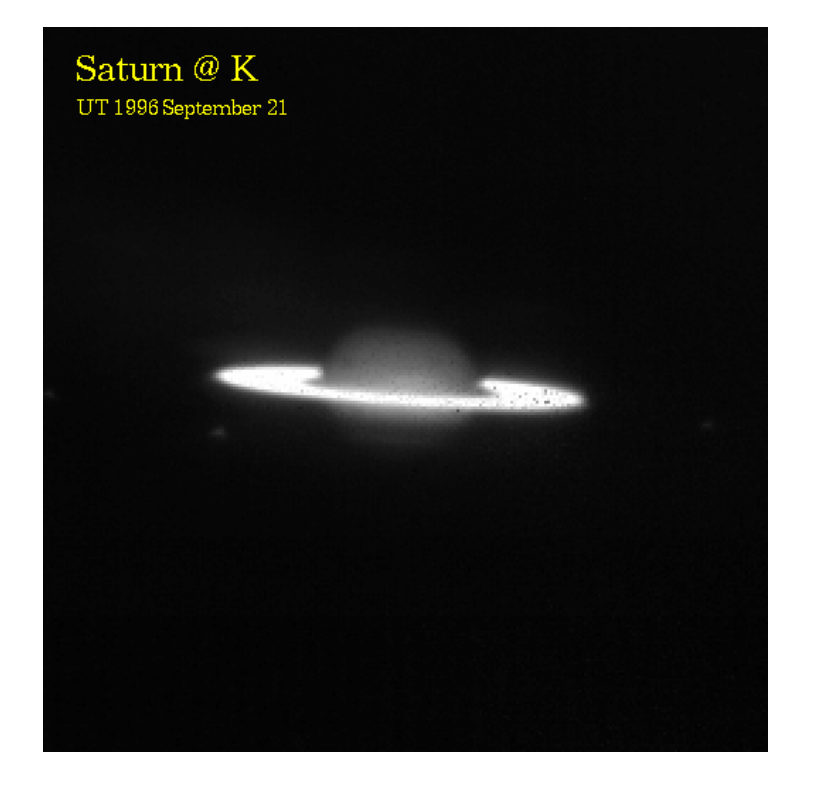

**Dispersed**

53

**R. Pogge (OSU) with NOAO 2.1m Telescope**

Slitless K-band Spectrum of Saturn

 $2.0\mu$ 

 $-2.3\mu$ 

**The solar corona (solar disk is blocked by a coronagraph)**

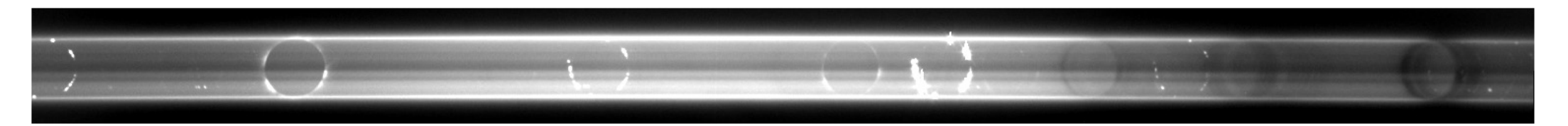

**Wavelength**

**http://www.astro.virginia.edu/class/majewski/astr313/lectures/spectroscopy/spectrographs.html**

## **Layout of a spectrograph**

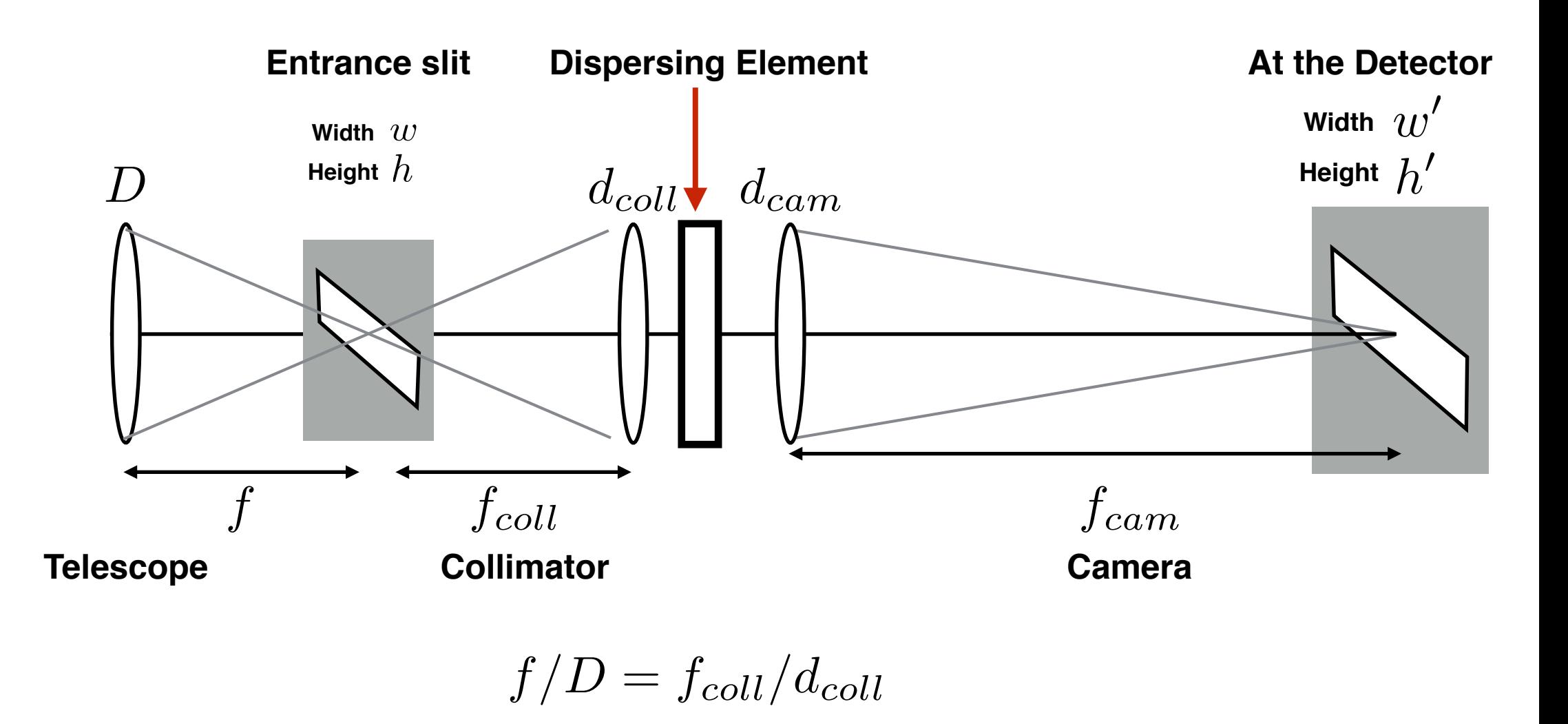

**IMPORTANT!**  $d_{coll}$  and  $d_{cam}$  may not be the same!

## **Layout of a spectrograph**

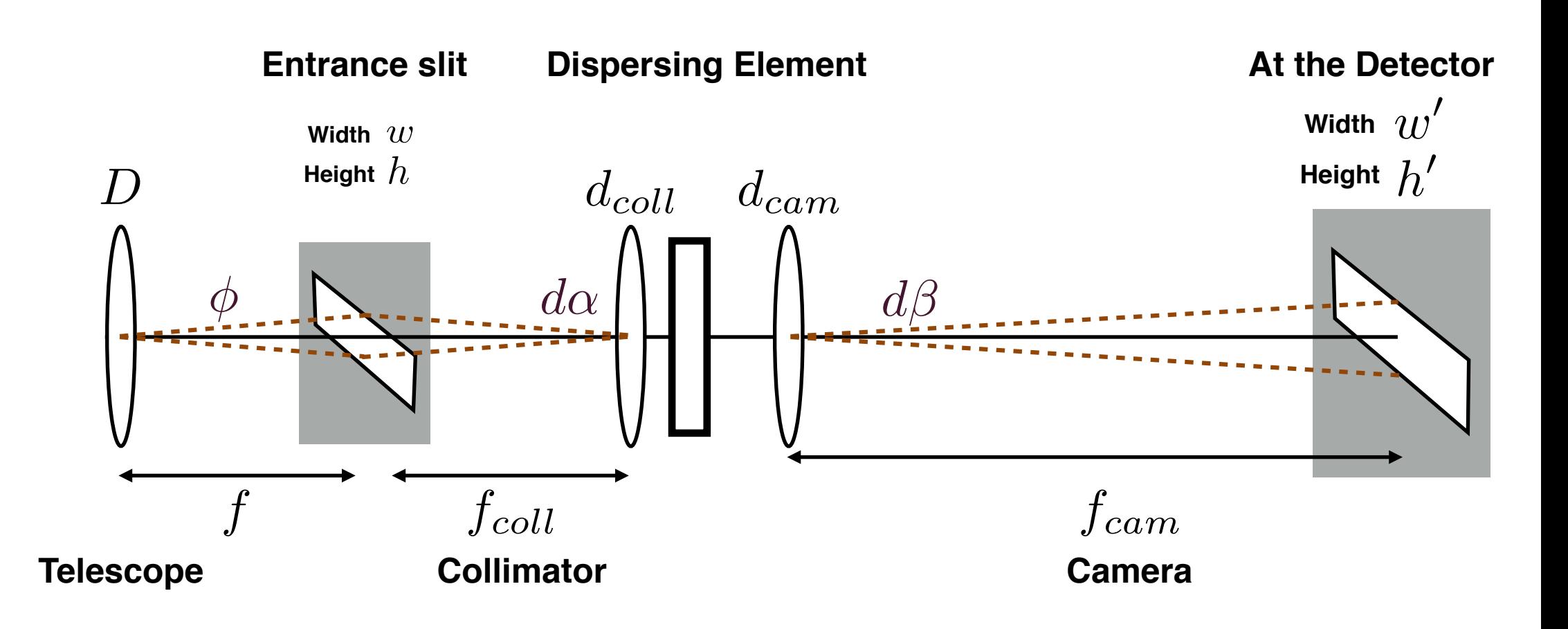

#### **Anamorphic magnification**

#### **Resolution Element**

**The resolution element is the minimum resolution of the spectrograph. This will depend of the spectral size of the image, which is a factor of image size, spectral magnification and the linear dispersion**

**Typically the central wavelength**

$$
R = \frac{\lambda}{\Delta\lambda}
$$
 Resolution element

#### **Resolution Element**

**The resolution element is the minimum resolution of the spectrograph. This will depend of the spectral size of the image, which is a factor of image size, spectral magnification and the linear dispersion**

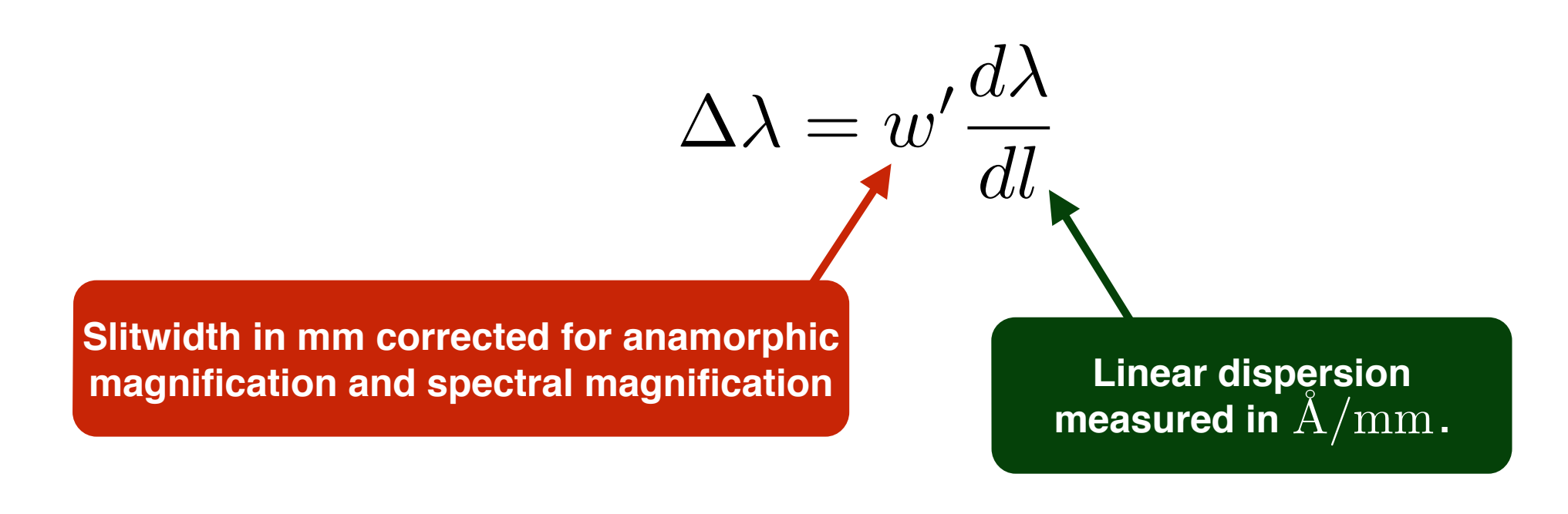

## **The Slit**

**We cannot record three dimensions of data (x,y, wavelength) onto a two dimensional detector, so we need to choose how we fill up our detector area:**

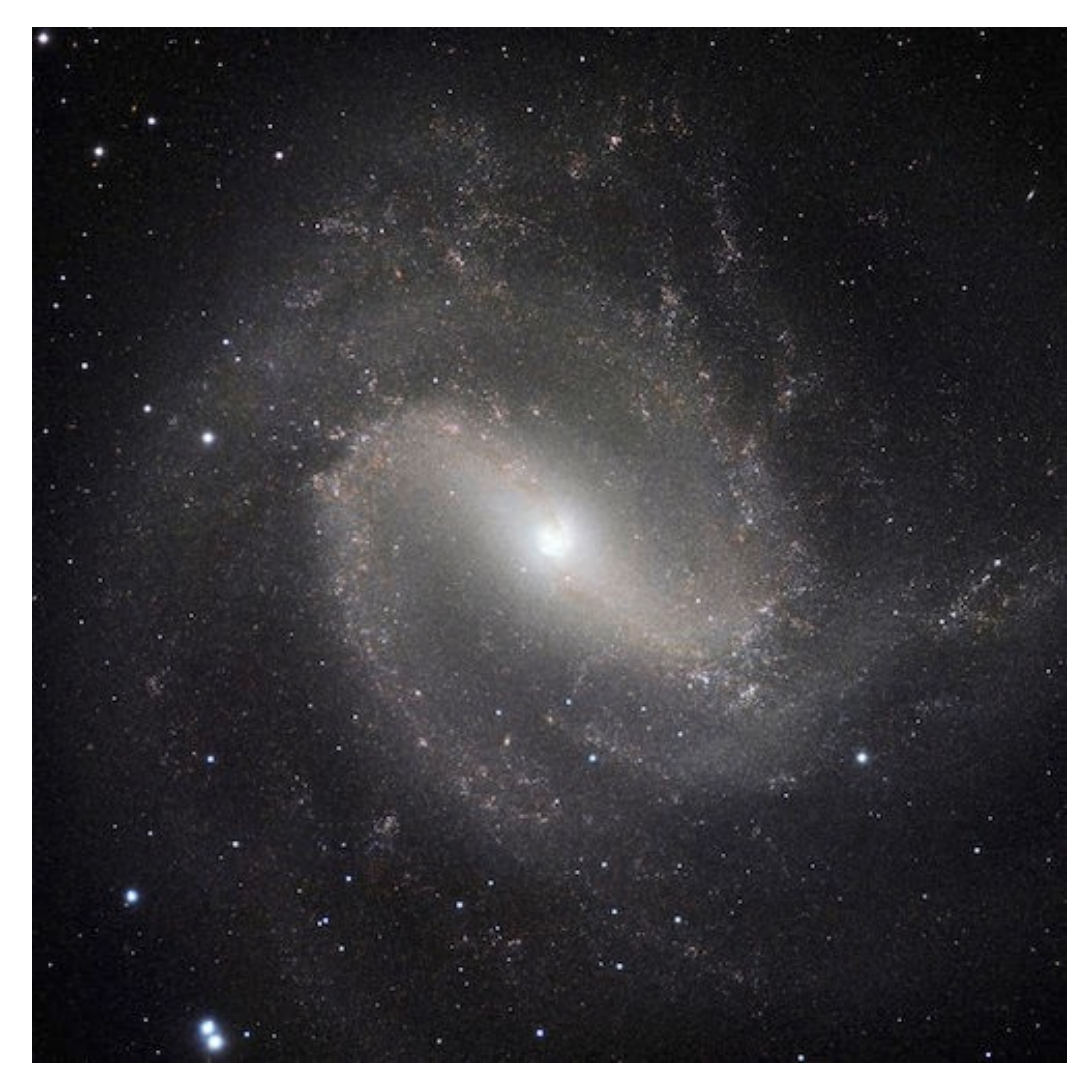

## **The Slit**

**We cannot record three dimensions of data (x,y, wavelength) onto a two dimensional detector, so we need to choose how we fill up our detector area:**

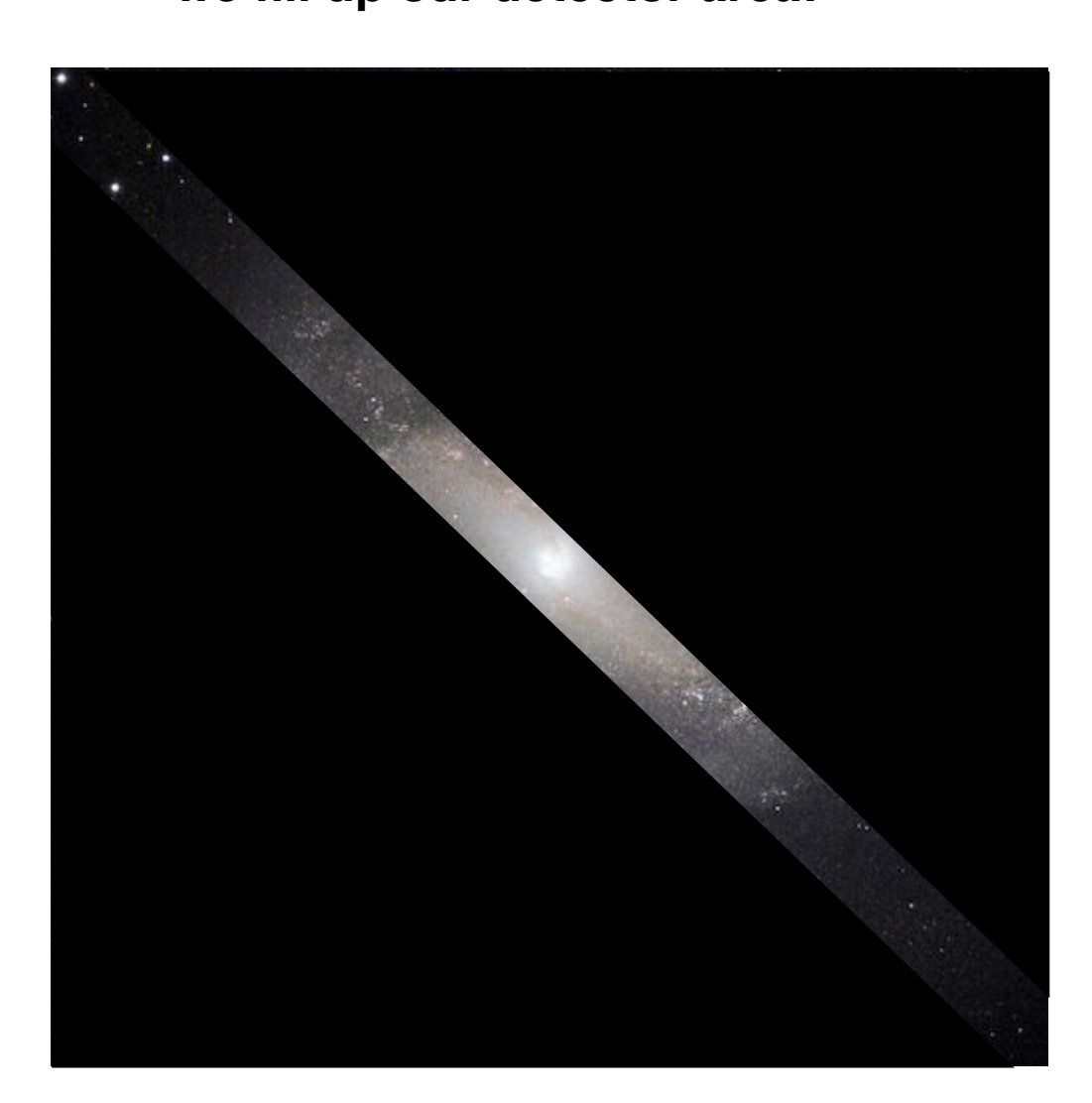

## **Setting the slit width**

**For a seeing limited object, such as a star, varying the slit width is a balance between spectral resolution and throughput**

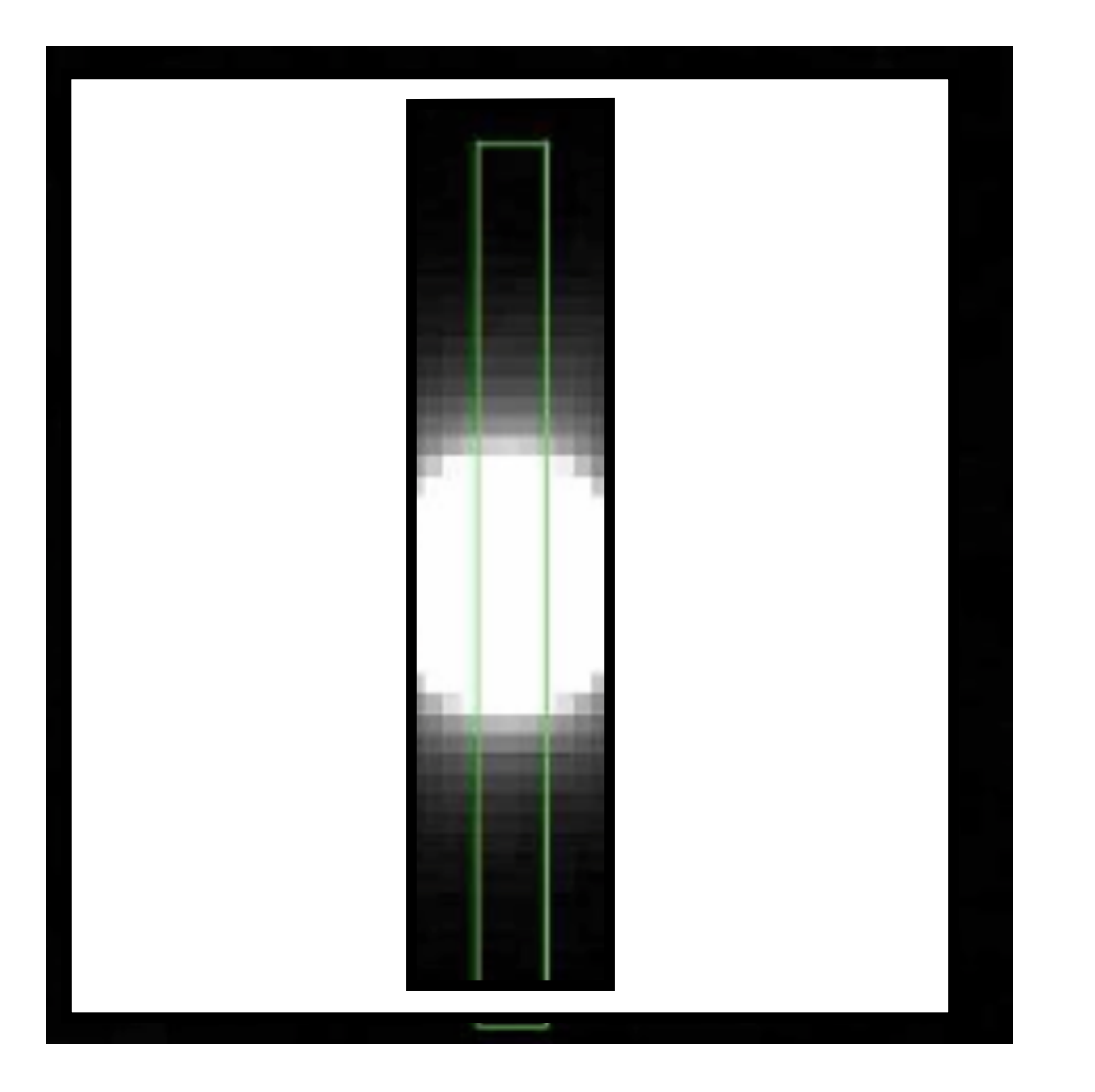

**Slit too wide, spectral resolution goes down**

**Slit too narrow, flux from seeing limited object is lost**

## **Setting the slit width**

**For a seeing limited object, such as a star, varying the slit width is a balance between spectral resolution and throughput**

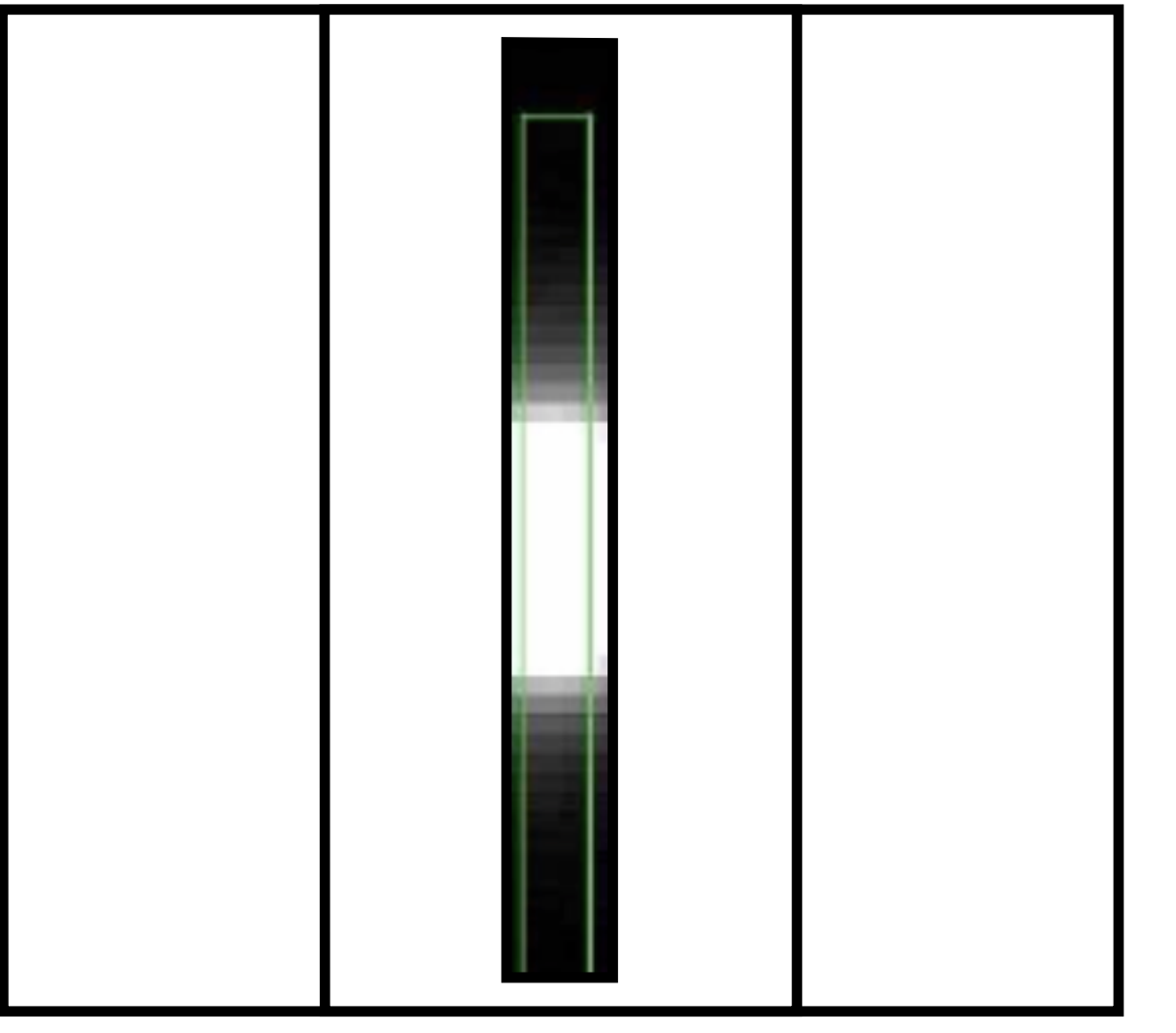

**Slit too wide, spectral resolution goes down**

**Slit too narrow, flux from seeing limited object is lost**

## **The Slit**

**Spectrographic slits are given in terms of their angular size on the sky, either in arc seconds or in radians.**

$$
\phi=w/f
$$

where  $f$  is the focal length of the telescope and  $w$  is the size of the slit in  $\emph{mm}.$  The angle  $\phi$  is given in radians.

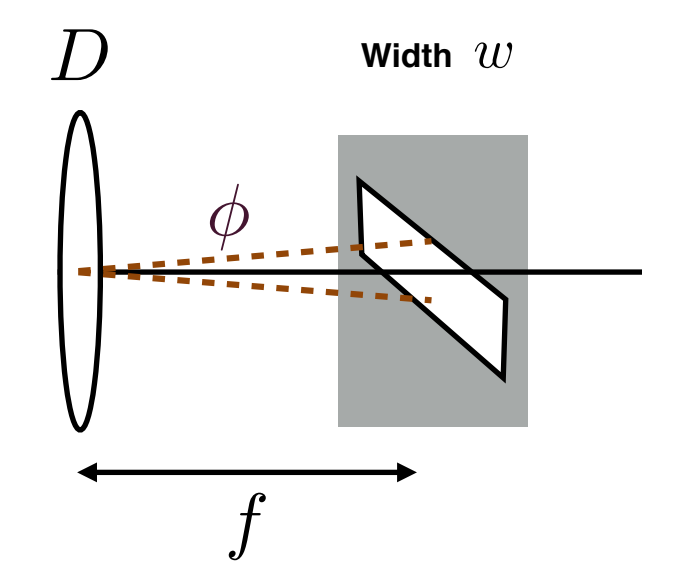

## **Two types of magnification**

**Anamorphic magnification arises because the diffracting element may send light off at a large angle from the camera normal, and is defined as r.**

$$
r = \frac{d_{coll}}{d_{cam}} = \frac{d\beta}{d\alpha}
$$

$$
w' = rw \frac{f_{cam}}{f_{coll}}
$$

**Spatial (de)magnification occurs because of the different focal lengths of the camera and collimator so that detector pixels are Nyquist sampled**

#### **Two types of magnification**

**The size of the slit that the detector sees for the slit is therefore given by:**

$$
w' = rw \frac{f_{cam}}{f_{coll}} = r\phi f \frac{f_{cam}}{f_{coll}}
$$

## **Definition of Dispersion**

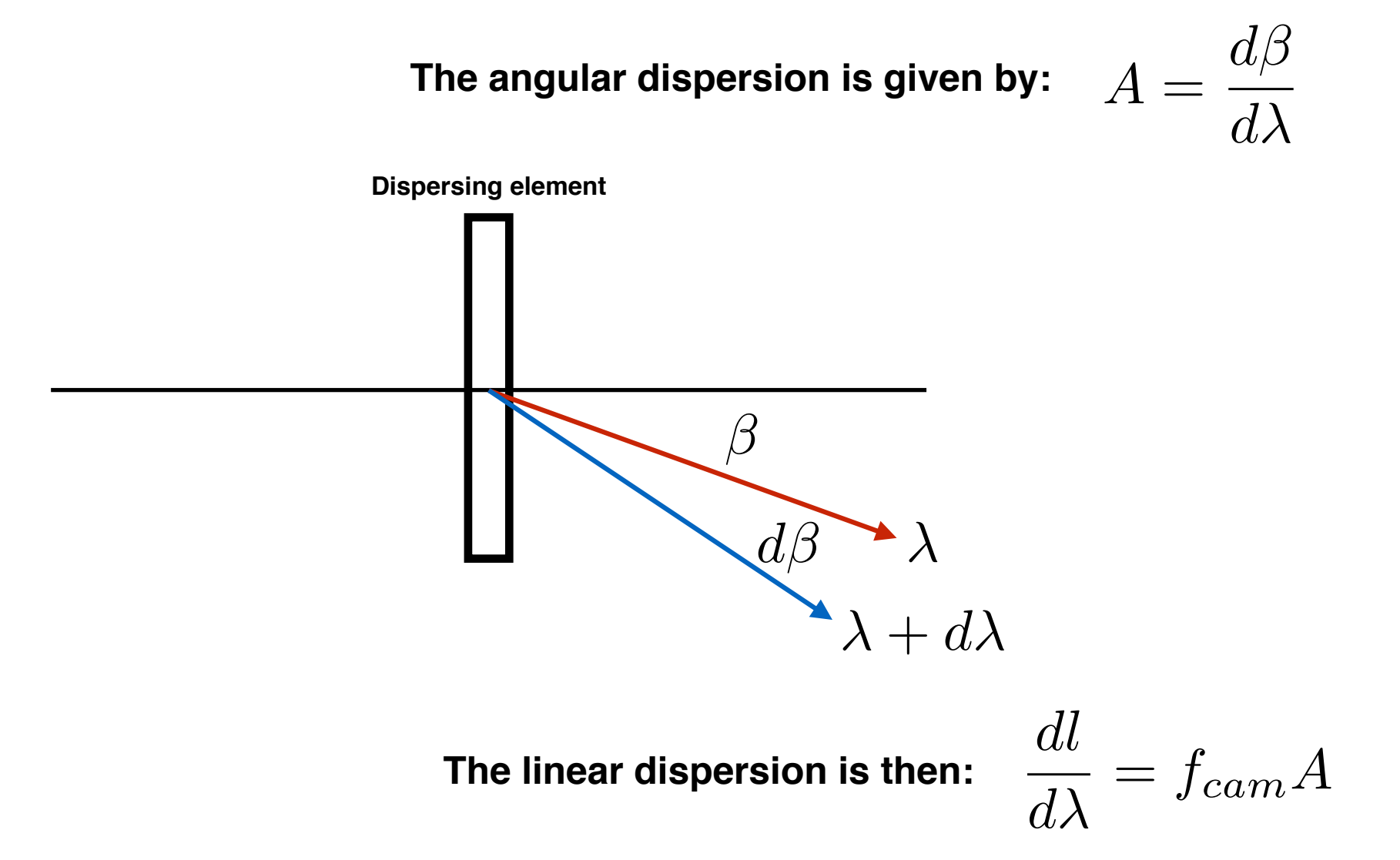

#### **Dispersion of Glass Prisms**

**Prisms are used near minimum deviations so that rays inside the prism are parallel to the base. The input and output beams are the same size.**

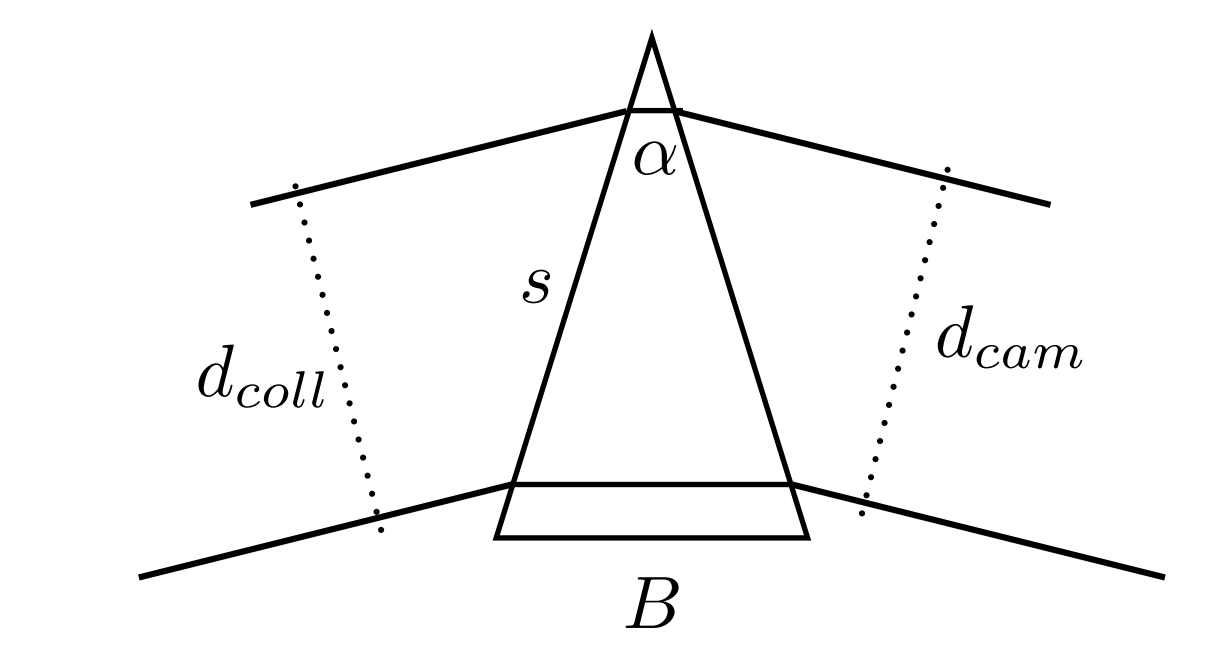

$$
A = \frac{d\beta}{d\lambda} = \frac{B}{d_{cam}} \frac{dn}{d\lambda}
$$

**Angular dispersion changes with wavelength**

For  $k$  identical prisms in a row, **dispersion is multiplied by**  *k*

#### **Dispersion of Glass Prisms**

**Dispersion is not constant with wavelength, and very high resolution is not possible.**

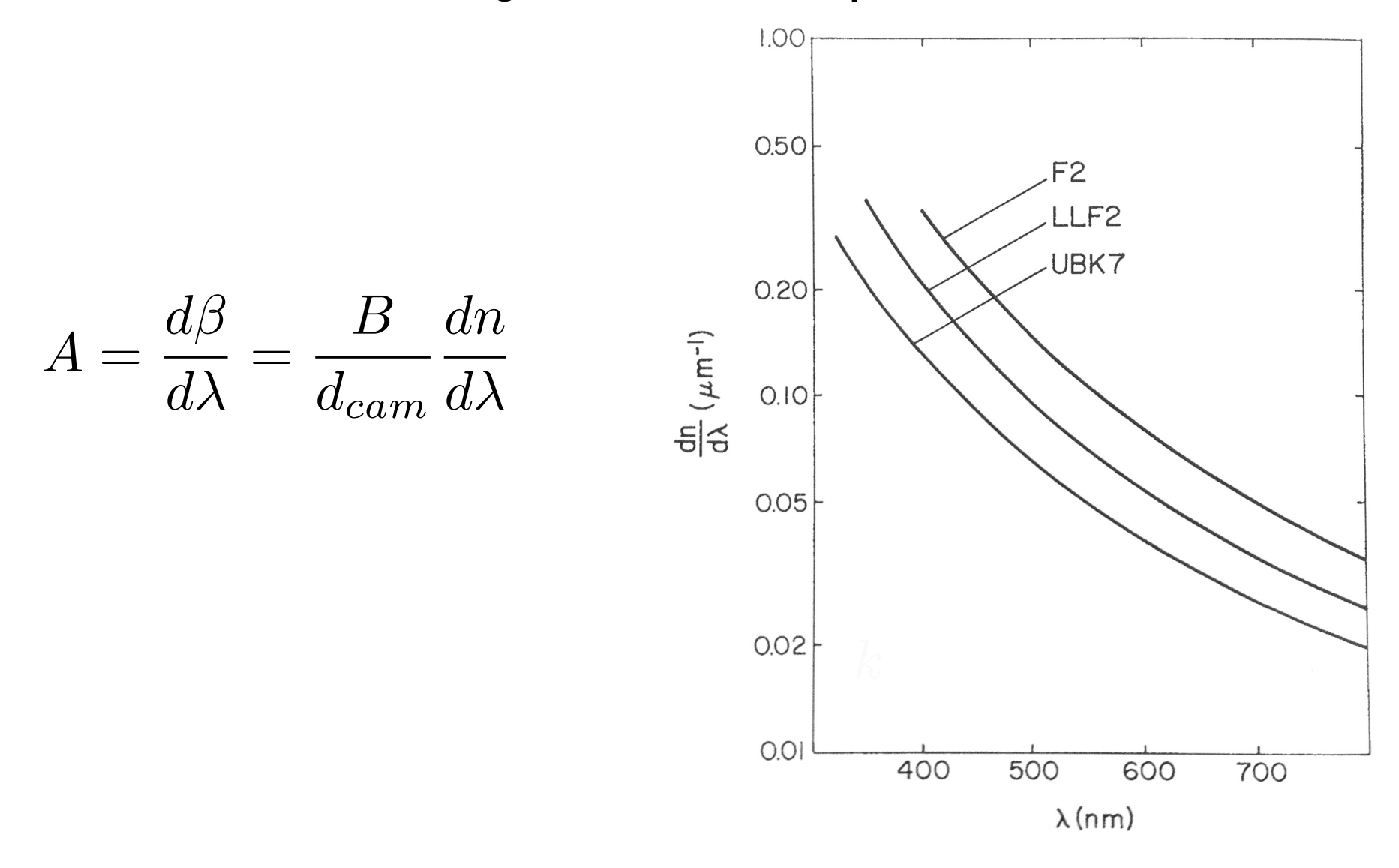

**Can be transmissive or reflective, and consist of thousands of periodic features on an optically flat surface.**

**Manufactured using ruling engines in temperature controlled rooms**

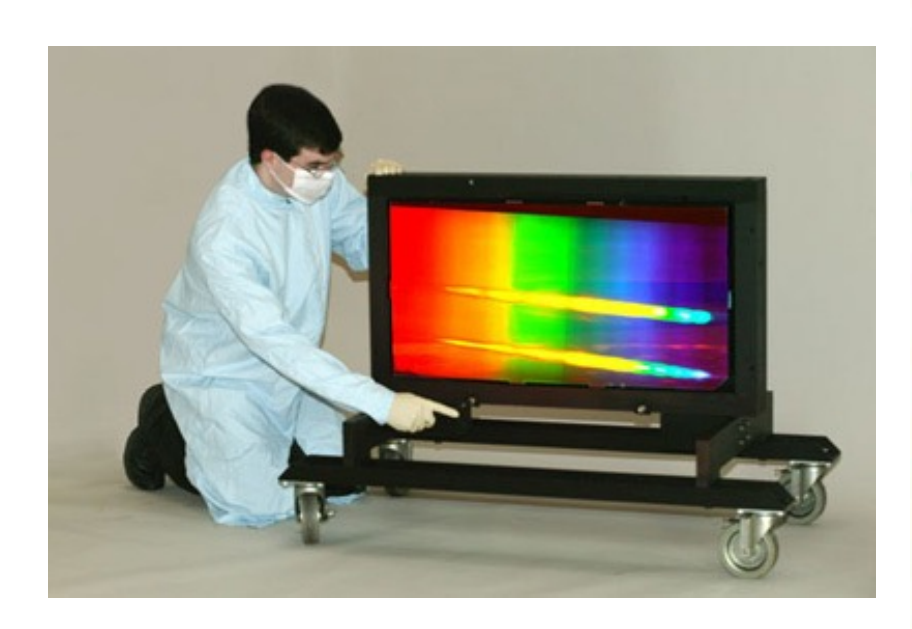

**Made by David Rittenhouse in 1785 Reinvented by Frauenhofer in 1821**

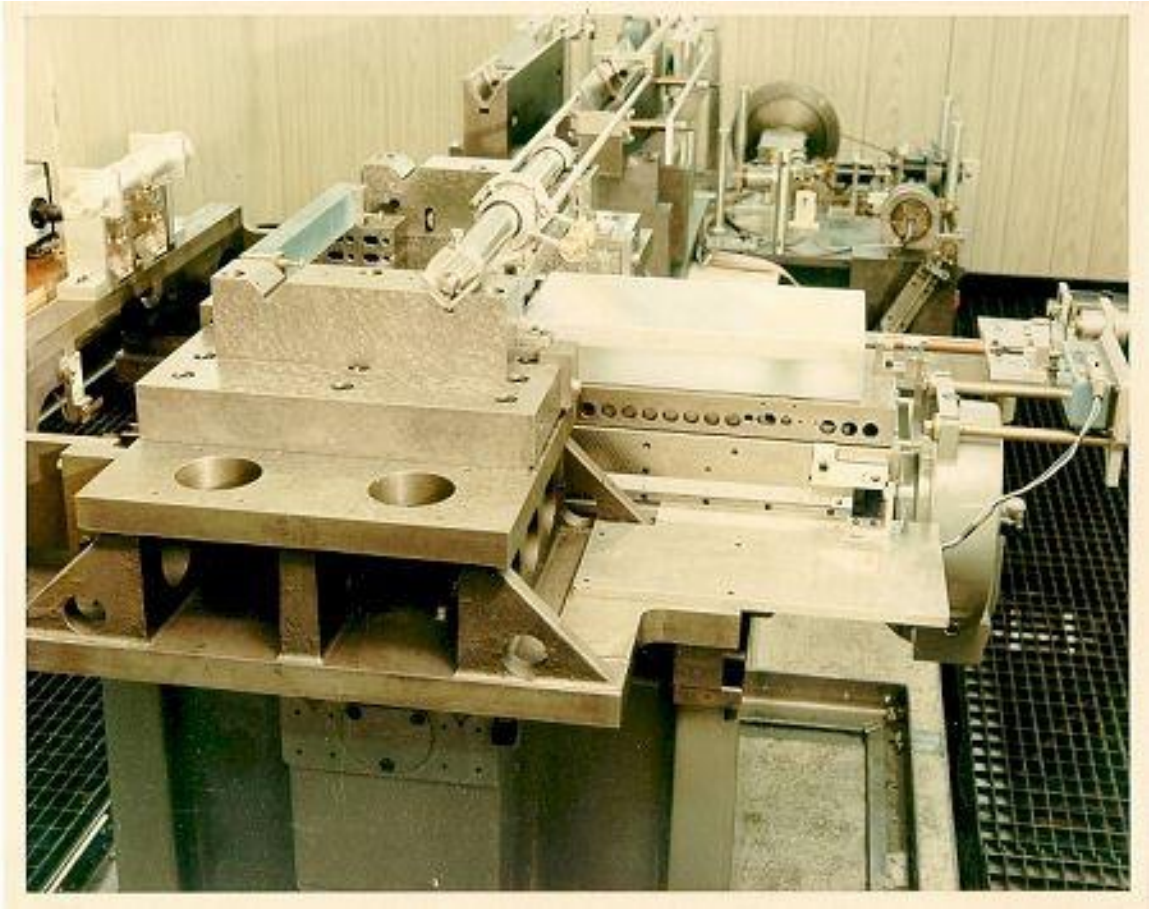

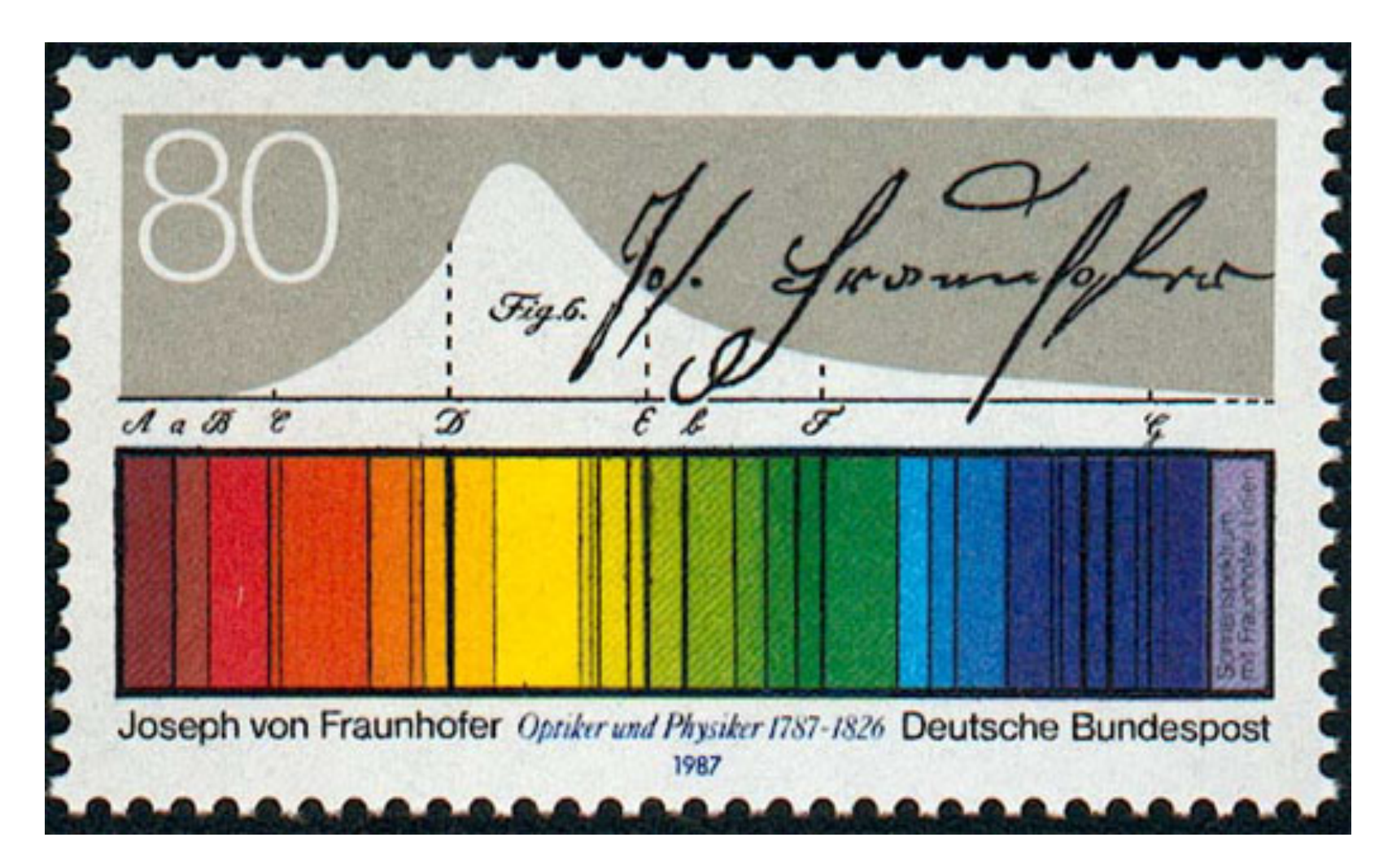

**Frauenhofer gratings resolved Solar absorption spectrum, and labelled the absorption lines with letters (A,B,C,D…)**

#### **HARPS grating**

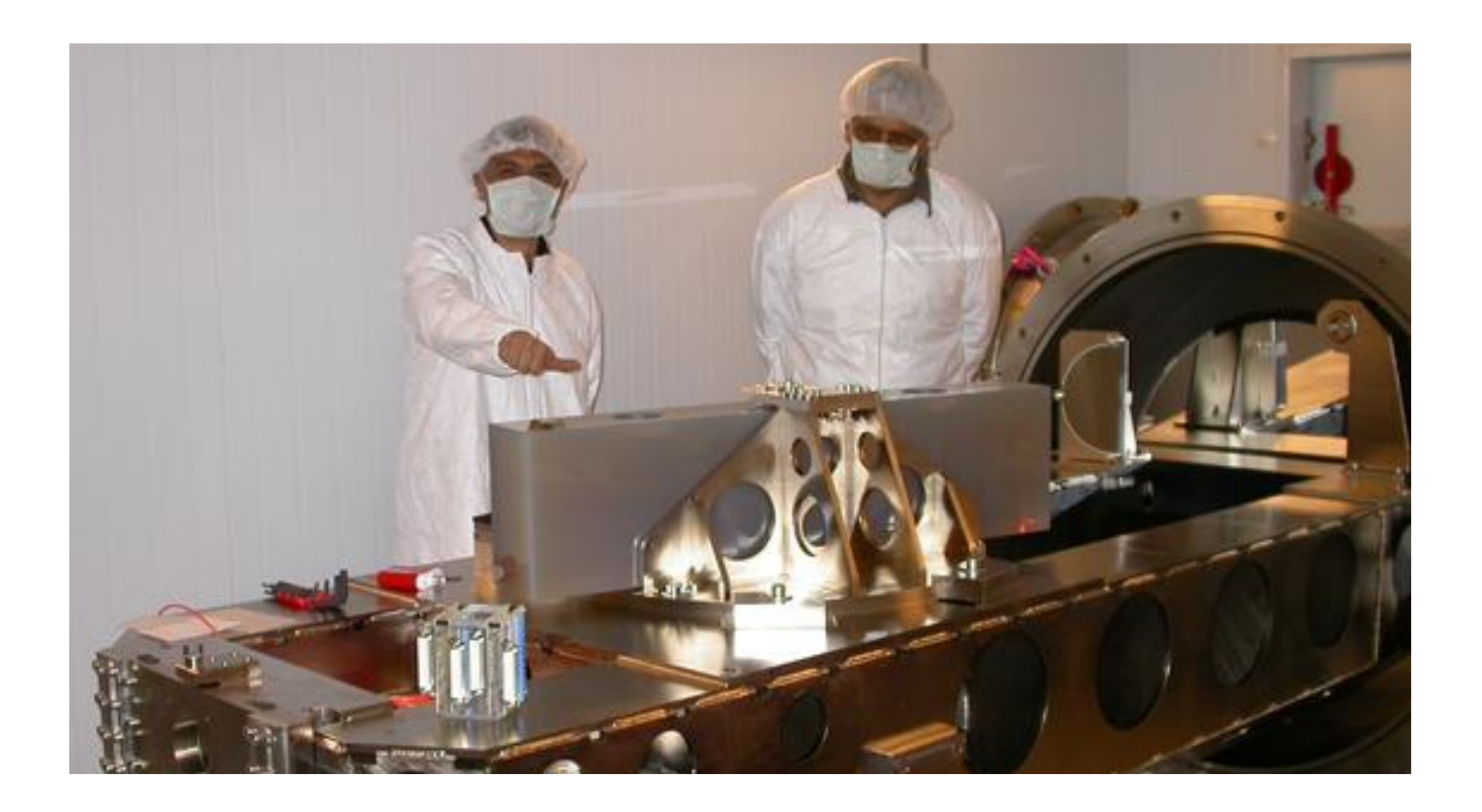

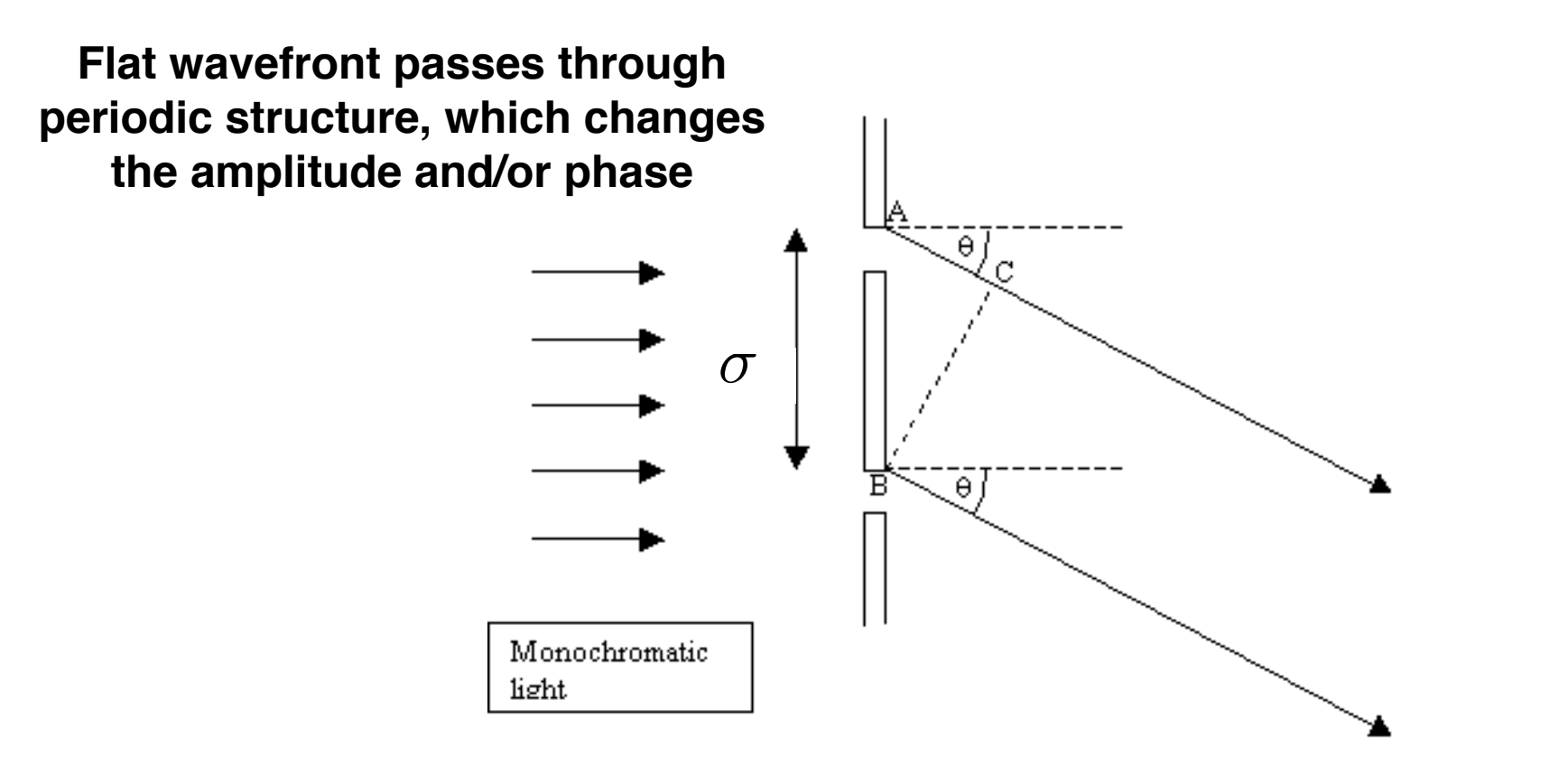

**Direction of constructive interference is wavelength dependent**

## **Dispersion of Diffraction Gratings**

From diffraction theory, the grating equation relates the order  $\,m,$ the groove spacing  $\sigma$  (the number of mm between each ruled line)

 $\mathbf{a}$   $\mathbf{a}$ 

$$
m\lambda = \sigma(\sin \alpha \pm \sin \beta)
$$
  
... where the sign is positive for reflection,  
negative for transmission  
damped  
angular dispersion  

$$
A = \frac{d\beta}{d\alpha} = \frac{m}{\sigma \cos \beta}
$$

**Typically 600 lines per mm and used at 60 degrees incidence**

#### **Increasing spectral resolution**

Increasing  $\,\sigma\,$  is difficult, and  $\cos\beta\,\,$  cannot be greater than unity

**Angular dispersion** 
$$
A = \frac{d\beta}{d\alpha} = \frac{m}{\sigma \cos \beta}
$$

Look at large values of  $\,m\,$  to get high spectral resolution

$$
R=nm
$$

where  $n$  is the total number of illuminated grooves

## **Higher spectral orders**

**Higher order dispersion from the grating will result in overlapping spectra:**

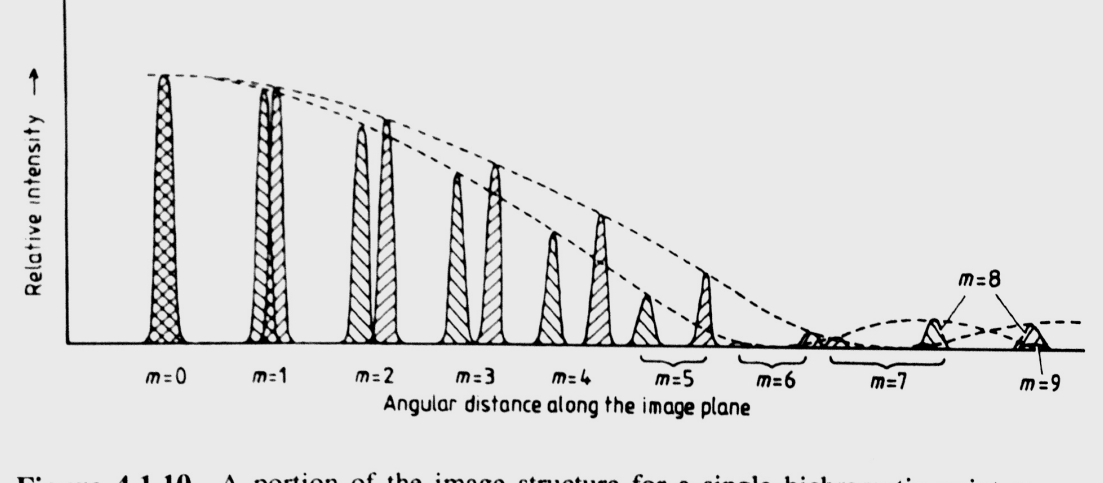

Figure 4.1.10. A portion of the image structure for a single bichromatic point source viewed through several apertures.

**The free spectral range of a spectrograph is given by:**

$$
\lambda' - \lambda = \lambda/m
$$

$$
m\lambda' = (m+1)\lambda
$$

**We can either use an ORDER BLOCKING FILTER or a CROSS disperser to split out the different spectral orders**

## **Higher spectral orders**

**CROSS disperser to split out the different spectral orders**

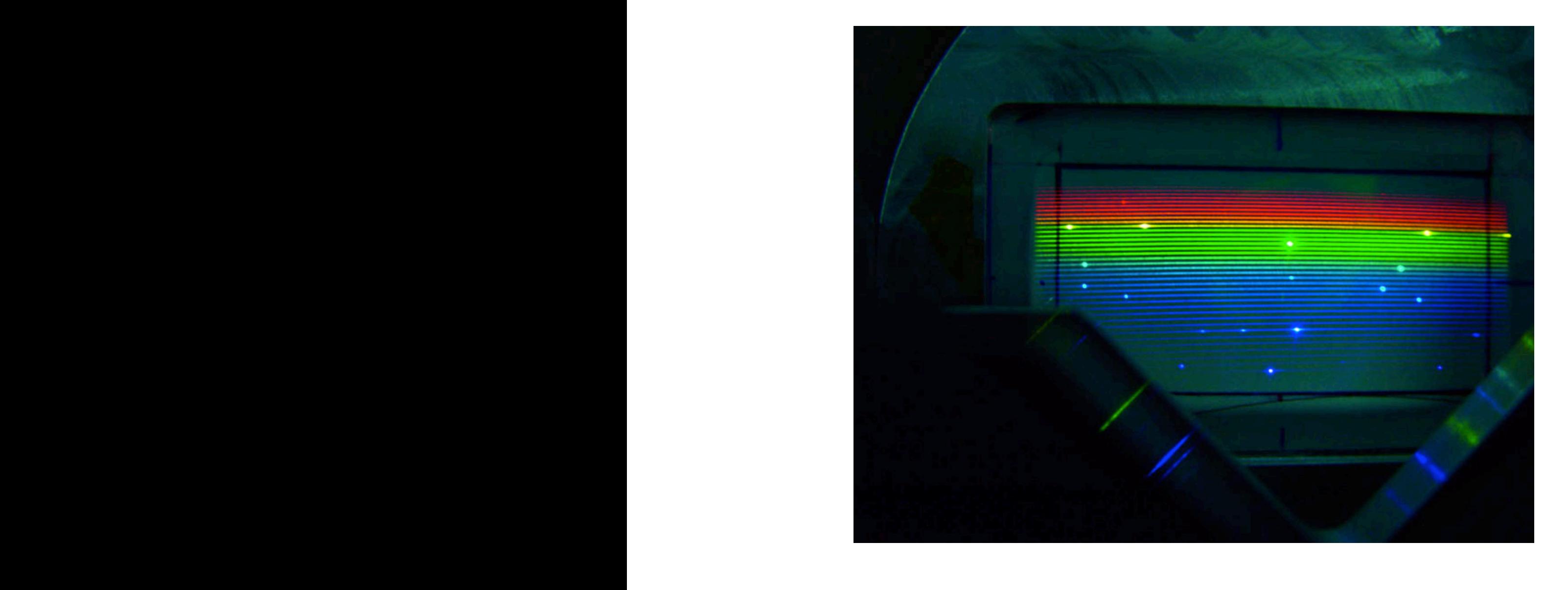

## **Higher spectral orders**

#### **CROSS disperser to split out the different spectral orders**

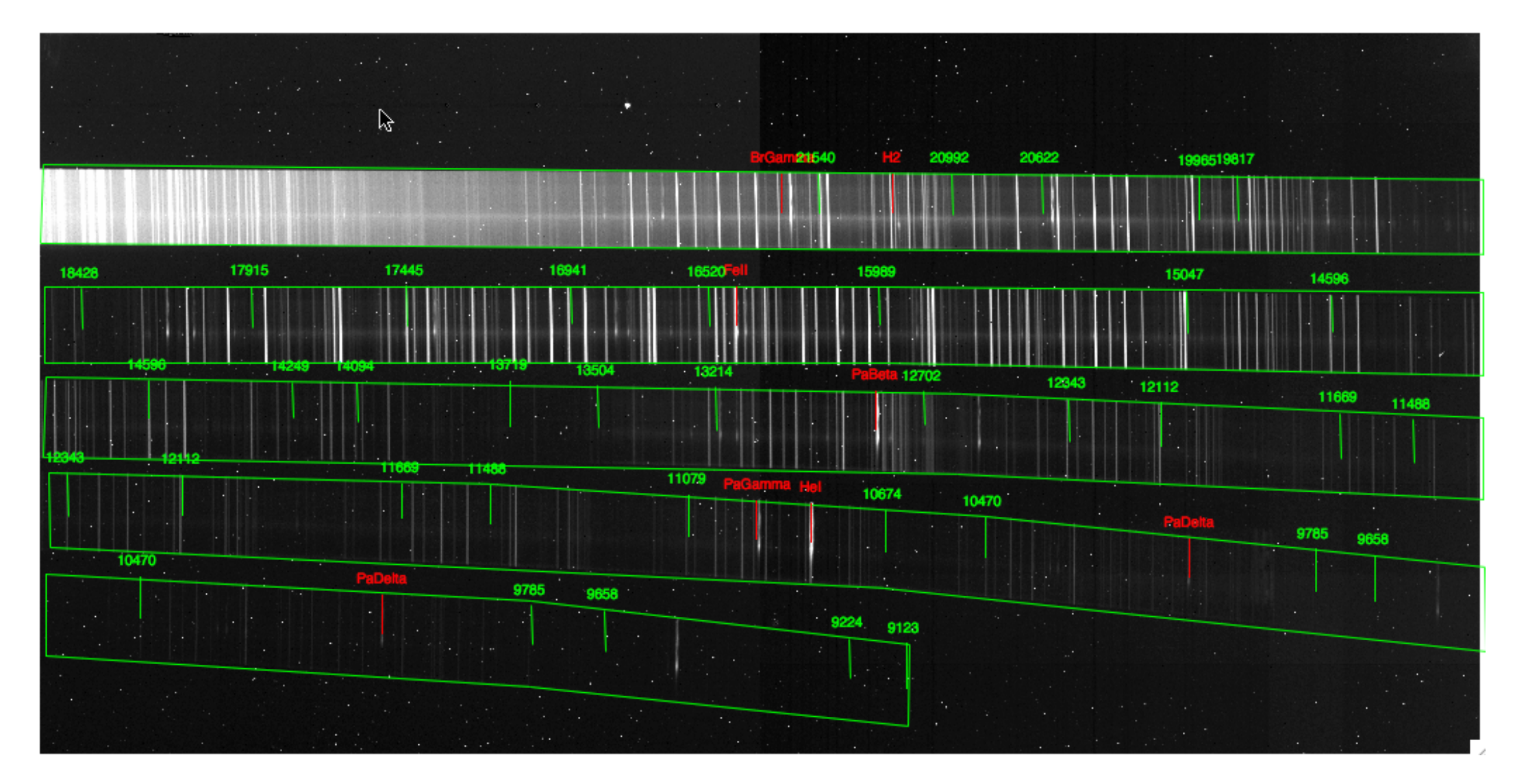

**Trispec**

## **Diffraction grating efficiency**

150/mm

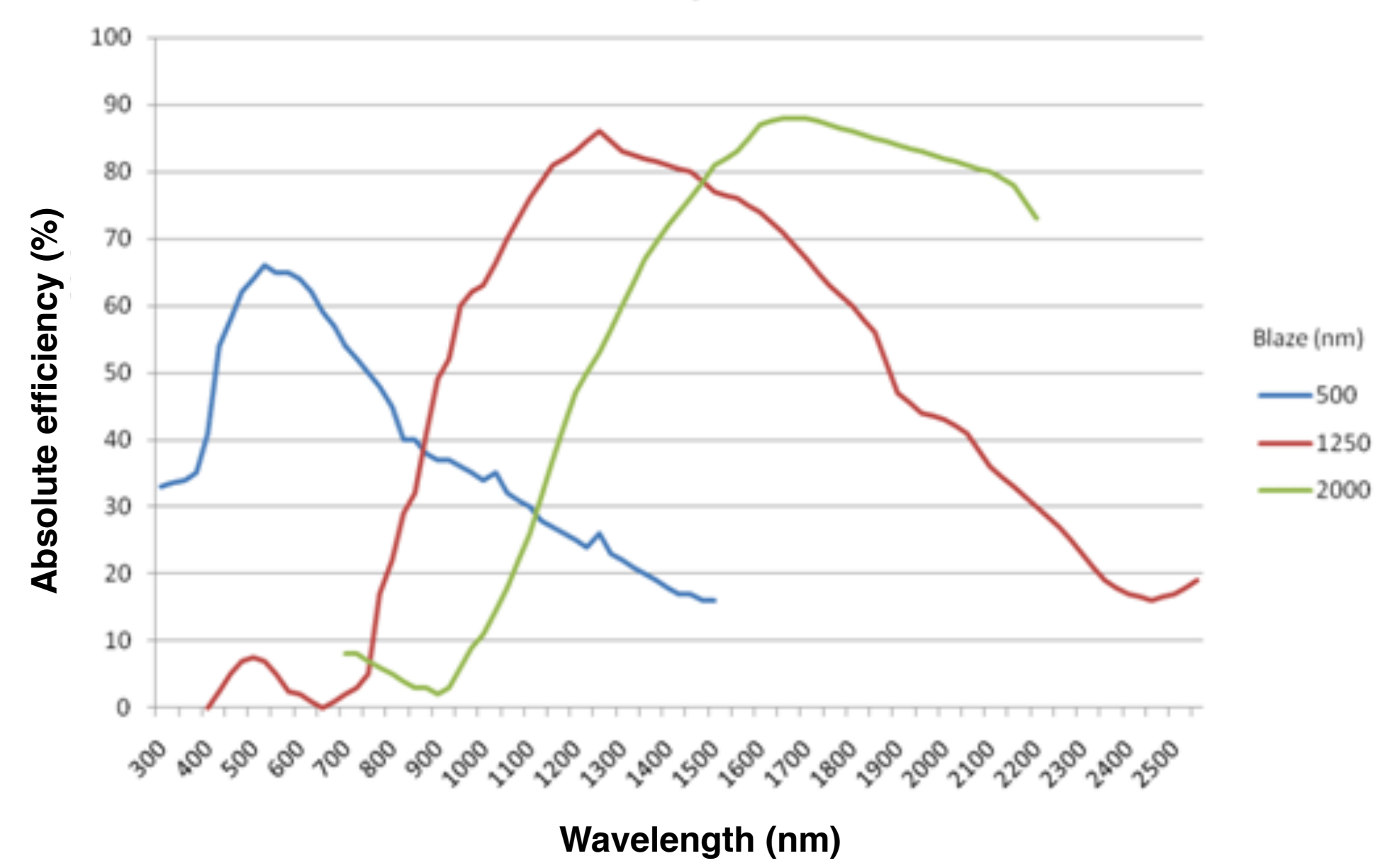

## **Optimising the grating efficiency**

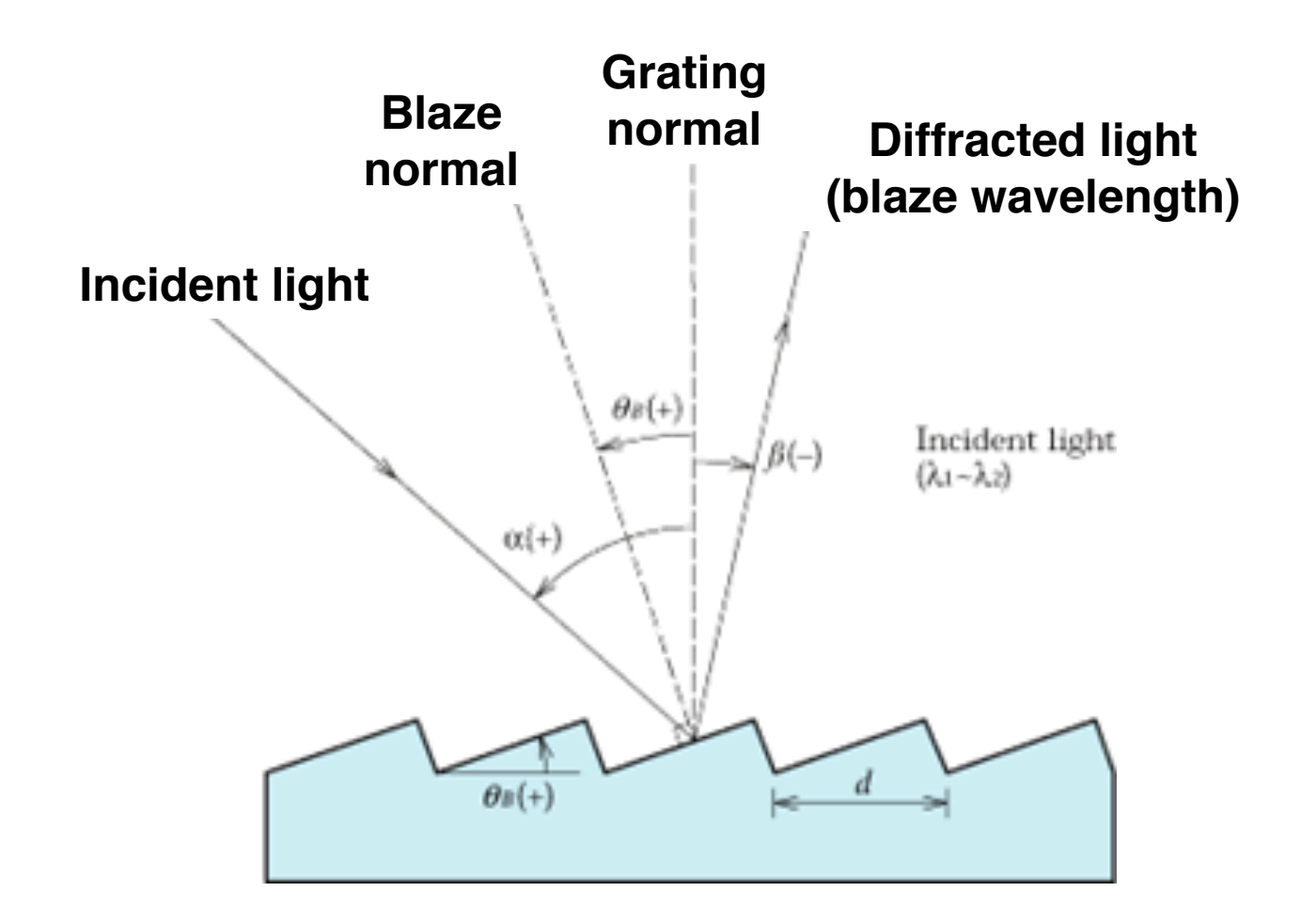

**Making the facets of the diffraction grating tilt over so that the diffracted light also goes out along the science wavelength**

## **Optimising the grating efficiency**

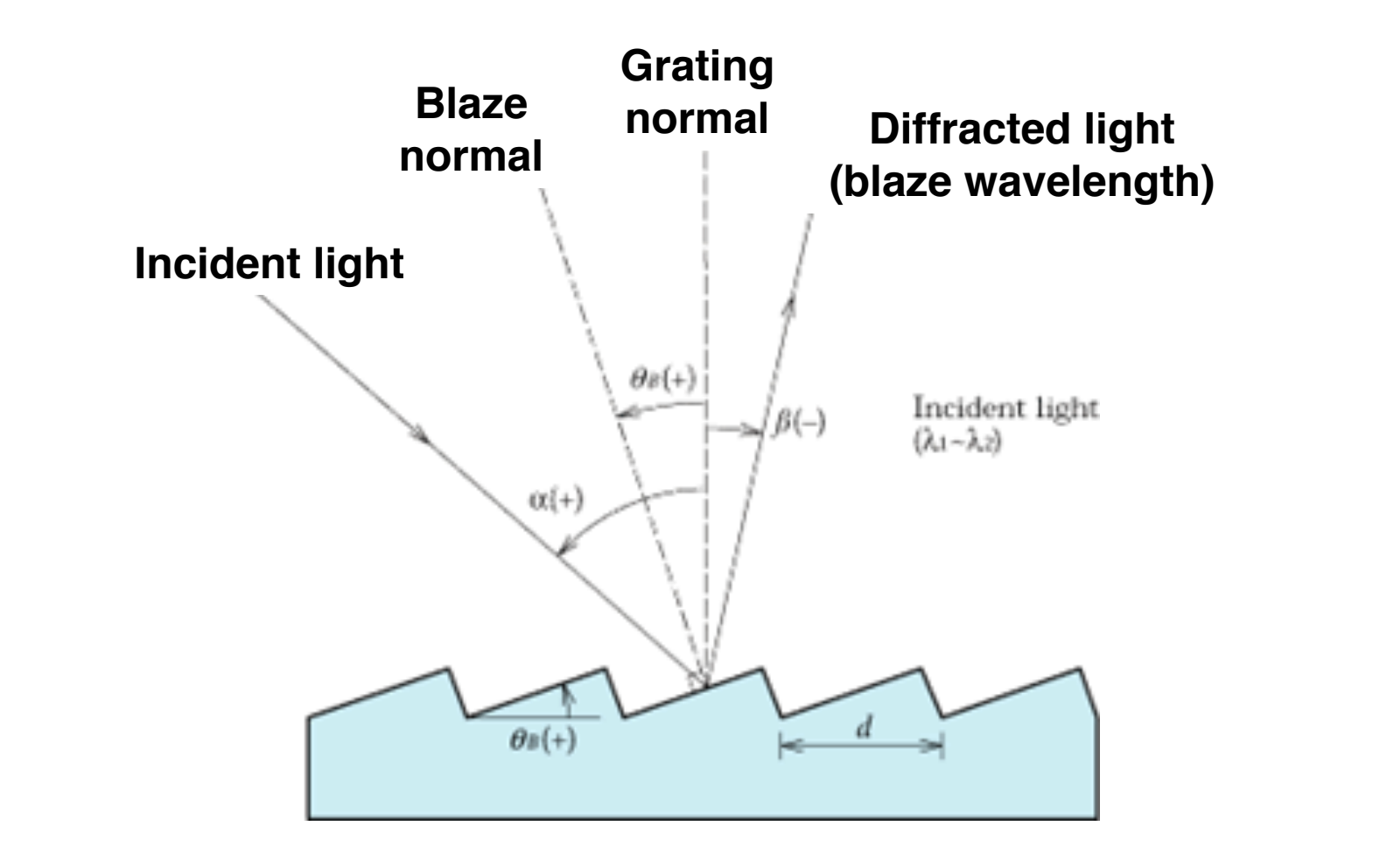

$$
\theta_B = \frac{\alpha + \beta}{2} \quad \lambda_B = \frac{2}{nm} \sin \theta_B \cos(\alpha - \theta_B)
$$

#### **Peak efficiencies at blaze wavelengths**

150/mm

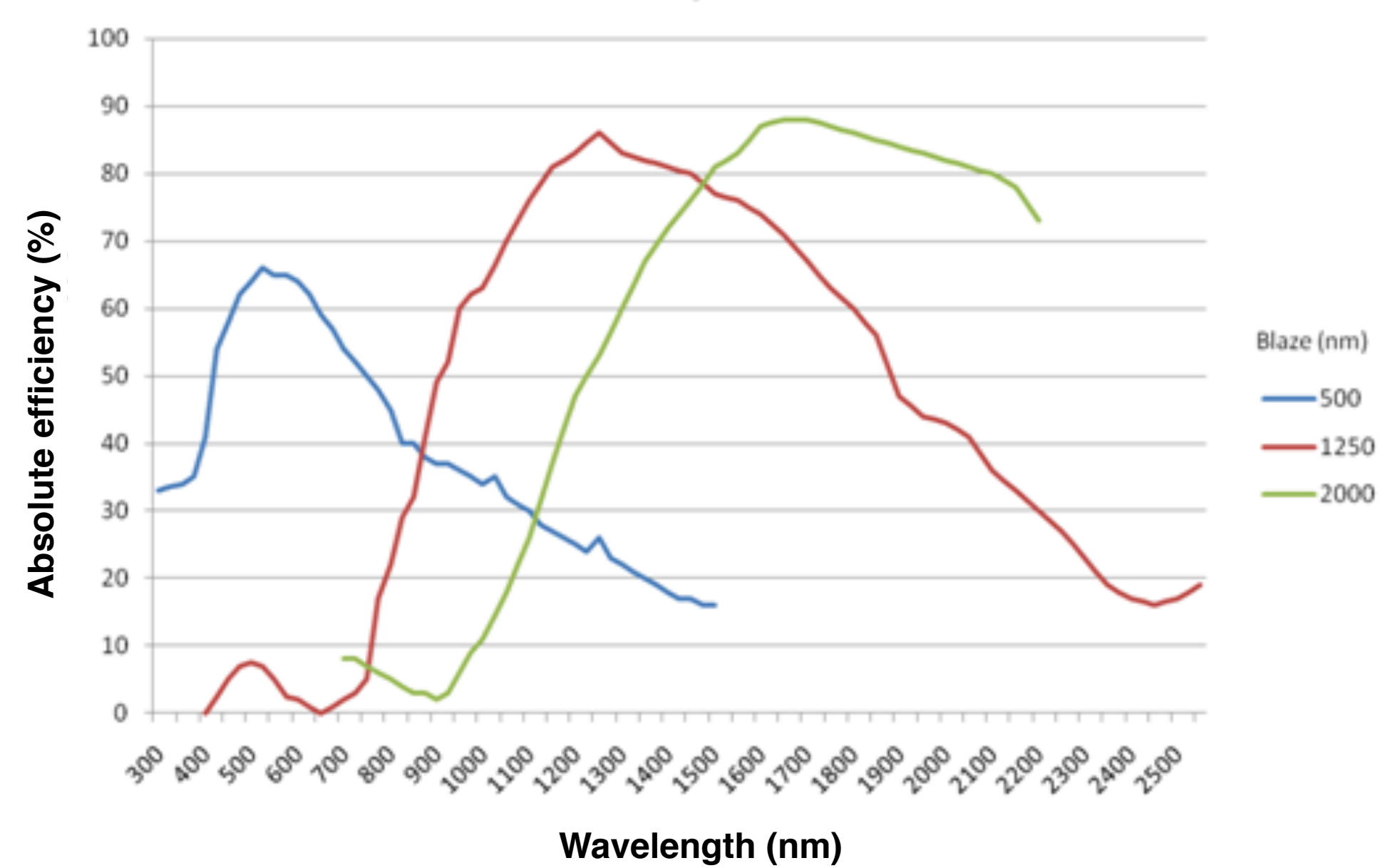

## **Common spectrograph configurations**

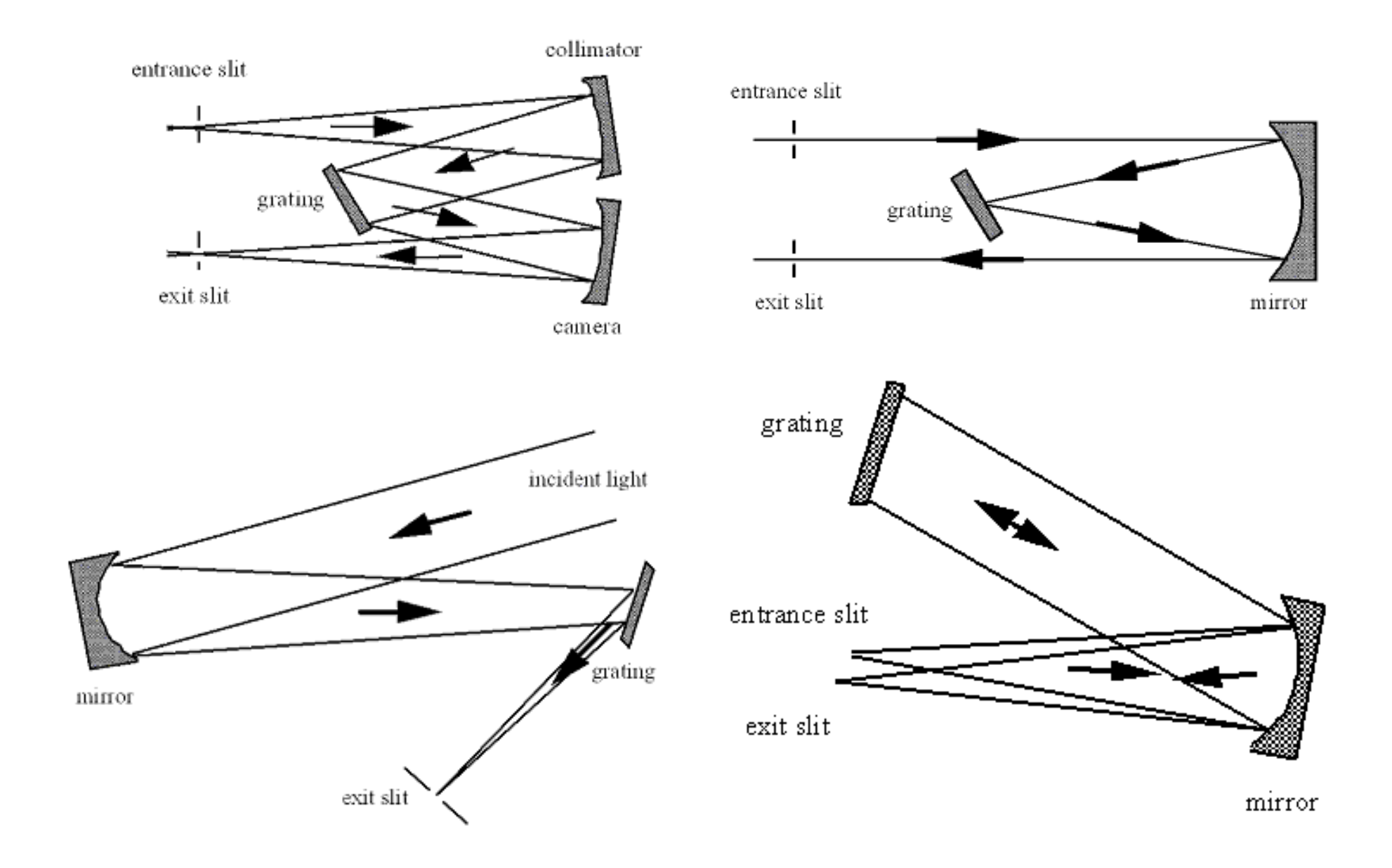

#### **The Littrow spectrograph**

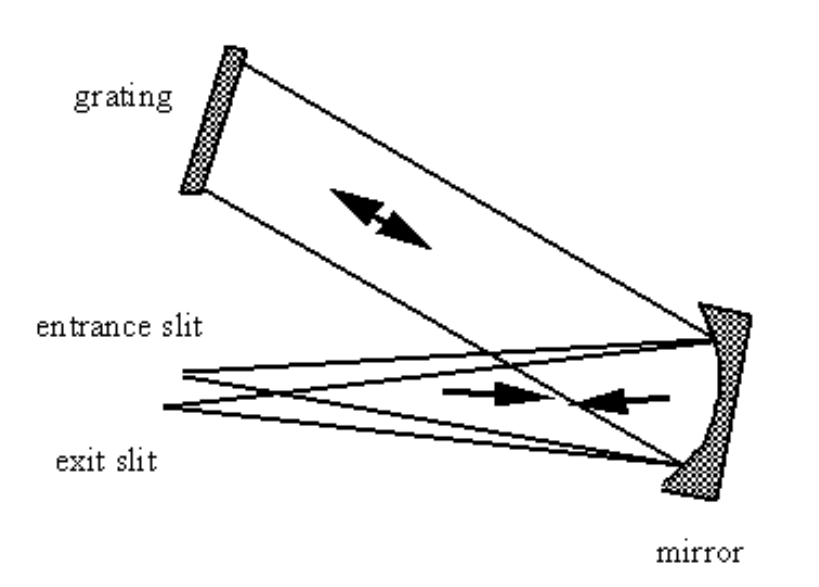

**Incident angle equals diffracted angle:**

 $\alpha = \beta$ 

**So for Littrow:**

$$
\lambda = \frac{2\sigma \sin \alpha}{m}
$$

**Simplifies the grating design, setting the blaze angle** so that optimum efficiency is for  $\alpha$ 

#### **Detector**  Detector

The smallest resolution for the spectrograph should be sampled at the minimum of the Nyquist frequency, which<br>is 2 nixels ner resolution element **is 2 pixels per resolution element.** the minimum of the Nyquist Frequency, which corresponds to

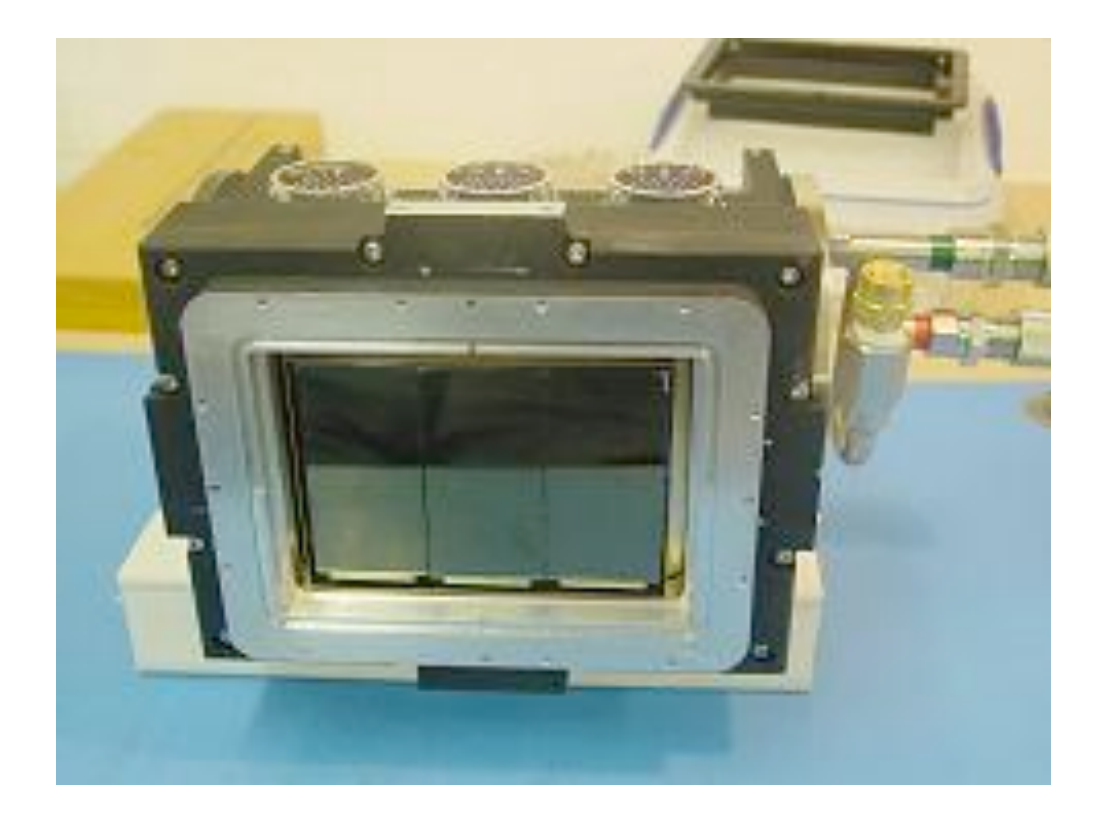

**Spectral dispersion per pixel is:** 

$$
\mu \frac{d\lambda}{dl}
$$

where  $\mathcal{L}_{\text{max}}$  is the pixel size of pixel size  $\mathcal{L}_{\text{max}}$ where  $\mu$  is the pixel size in mm.

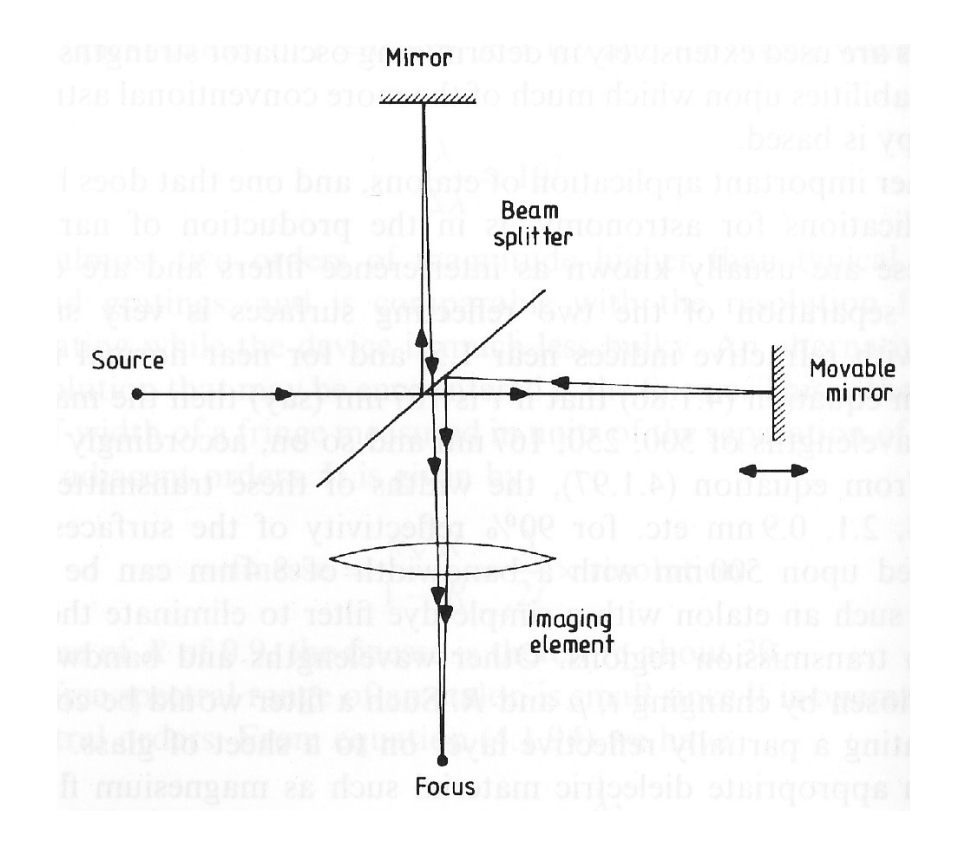

Operating Principle **A Michelson interferometer with one moving arm**

#### interferometer with variable i variable path de la path de la patriative de la patriabilitat de la patriabilitat de la patriabilit<br>De la patriabilitat de la patriabilitat de la patriabilitat de la patriabilitat de la patriabilitat de la pat **Consider a monochromatic wave with:**

$$
k=2\pi/\lambda
$$

*ei*(!*tkx*) Electric field is then:  $e^{i(\omega t - kx)}$ 

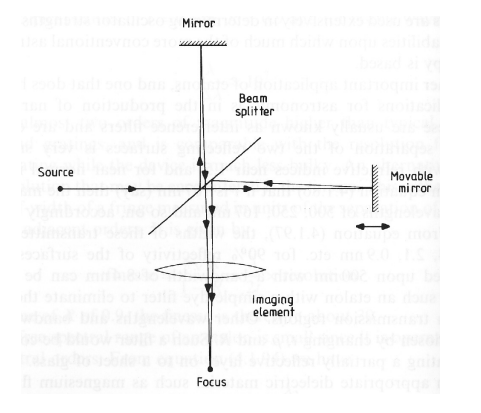

At output of interferometer, **the amplitude A is:**

$$
A = \frac{1}{2}e^{i\omega t}(e^{-ikx_1} + e^{-ikx_2})
$$

**Intensity output is:** 
$$
AA^* = \frac{1}{2}(1 + \cos k(x_2 - x_1))
$$

distribution  $B(k)$  and taking  $x = x_2 - x_1$  and  $\ I_0$  as a constant, you **Adding up all the incoherent intensities from a star with spectral can rewrite it as:**

$$
I(x) = I_0 + \frac{1}{2} \int_0^\infty B(k) \cos kx \, dk
$$

$$
I(x) = I_0 + \frac{1}{2} \int_0^\infty B(k) \cos kx \,dk
$$

You can measure  $\,I(x)\,$  and get the spectral distribution back with a  ${\bf \textbf{cosine}}$  fourier transform of  $\ I(x)-I_0$ 

**Spectral resolution is given by largest path length difference L:**

$$
\Delta k = 2\pi/L
$$

$$
\lambda/\delta\lambda = 2 \times 10^6
$$

**PROS: Simple, compact, absolute calibration of spectral lines possible**

**CONS: very susceptible to any change in background flux** 

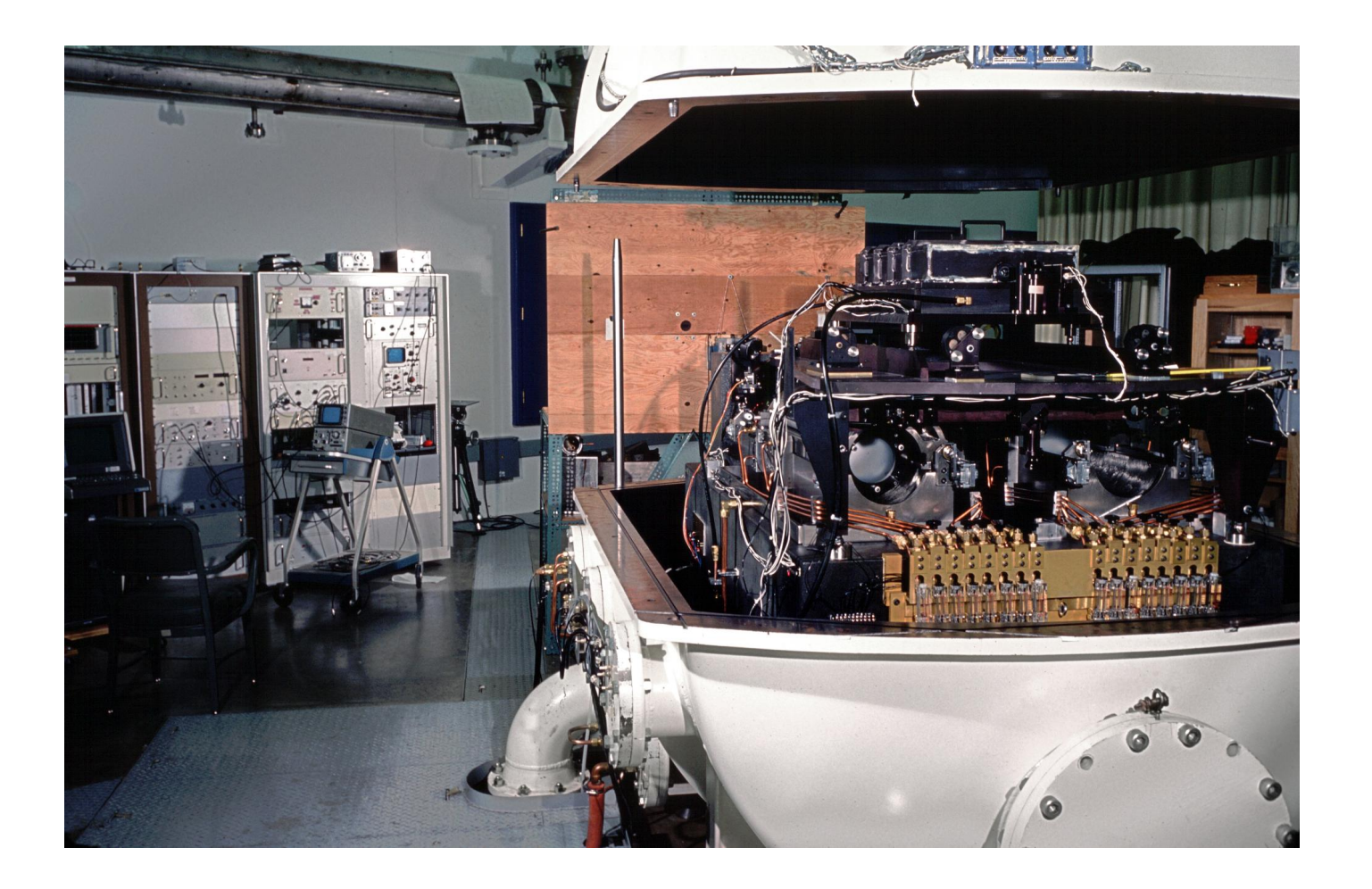

#### **1m Kitt Peak FTS - Eglin, Hanna, NOAO/AURA/NSF**